# Package 'pense'

July 27, 2024

<span id="page-0-0"></span>Type Package

Title Penalized Elastic Net S/MM-Estimator of Regression

Version 2.2.2

Date 2024-07-26

Copyright See the file COPYRIGHT for copyright details on some of the functions and algorithms used.

Encoding UTF-8

**Biarch** true

URL <https://dakep.github.io/pense-rpkg/>,

<https://github.com/dakep/pense-rpkg>

BugReports <https://github.com/dakep/pense-rpkg/issues>

Description Robust penalized (adaptive) elastic net S and M estimators for linear regression. The methods are proposed in Cohen Freue, G. V., Kepplinger, D., Salibián-Barrera, M., and Smucler, E. (2019) <<https://projecteuclid.org/euclid.aoas/1574910036>>. The package implements the extensions and algorithms described in Kepplinger, D. (2020) [<doi:10.14288/1.0392915>](https://doi.org/10.14288/1.0392915).

**Depends** R  $(>= 3.5.0)$ , Matrix

**Imports** Rcpp, methods, parallel, lifecycle  $(>= 0.2.0)$ , rlang  $(>=$ 0.4.0)

LinkingTo Rcpp, RcppArmadillo (>= 0.9.600)

**Suggests** test that  $(>= 2.1.0)$ , knitr, rmarkdown, jsonlite

License MIT + file LICENSE

NeedsCompilation yes

RoxygenNote 7.3.2

RdMacros lifecycle

VignetteBuilder knitr

Author David Kepplinger [aut, cre], Matías Salibián-Barrera [aut], Gabriela Cohen Freue [aut]

Maintainer David Kepplinger <david.kepplinger@gmail.com> **Repository CRAN** Date/Publication 2024-07-27 07:40:02 UTC

# **Contents**

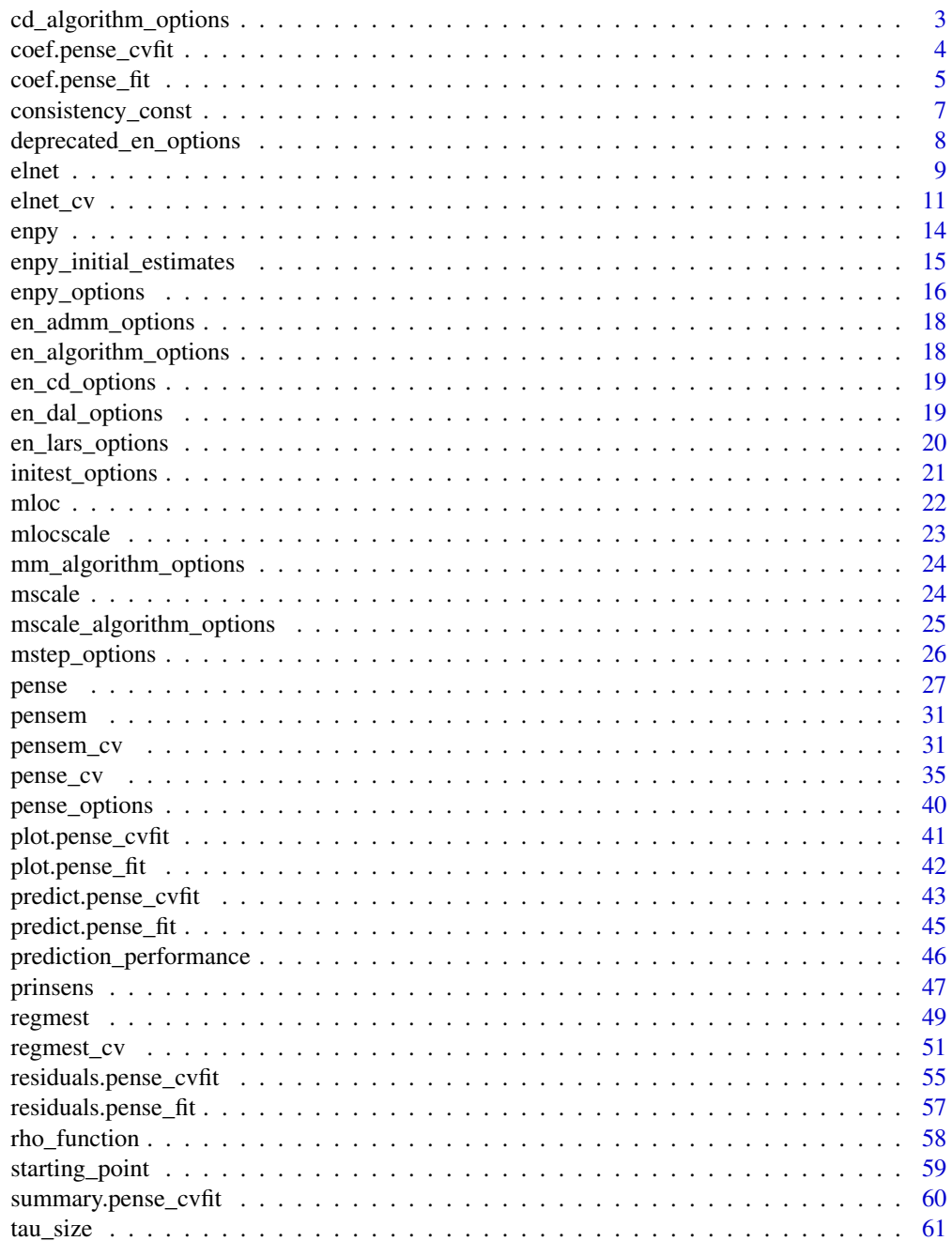

#### <span id="page-2-0"></span> $\blacksquare$  Index  $\blacksquare$

cd\_algorithm\_options *Coordinate Descent (CD) Algorithm to Compute Penalized Elastic Net S-estimates*

# Description

Set options for the CD algorithm to compute adaptive EN S-estimates.

# Usage

```
cd_algorithm_options(
 max_i t = 1000,reset_it = 8,
 linesearch_steps = 4,
  linesearch_mult = 0.5
)
```
#### Arguments

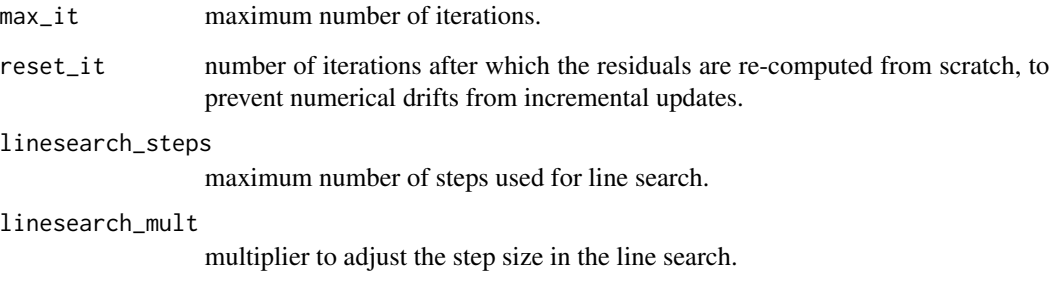

# Value

options for the CD algorithm to compute (adaptive) PENSE estimates.

# See Also

mm\_algorithm\_options to optimize the non-convex PENSE objective function via a sequence of convex problems.

<span id="page-3-1"></span><span id="page-3-0"></span>coef.pense\_cvfit *Extract Coefficient Estimates*

#### Description

Extract coefficients from an adaptive PENSE (or LS-EN) regularization path with hyper-parameters chosen by cross-validation.

#### Usage

```
## S3 method for class 'pense_cvfit'
coef(
  object,
  alpha = NULL,
  lambda = "min",se\_mult = 1,
  sparse = NULL,
  standardized = FALSE,
  exact = deprecated(),
  correction = deprecated(),...
)
```
# Arguments

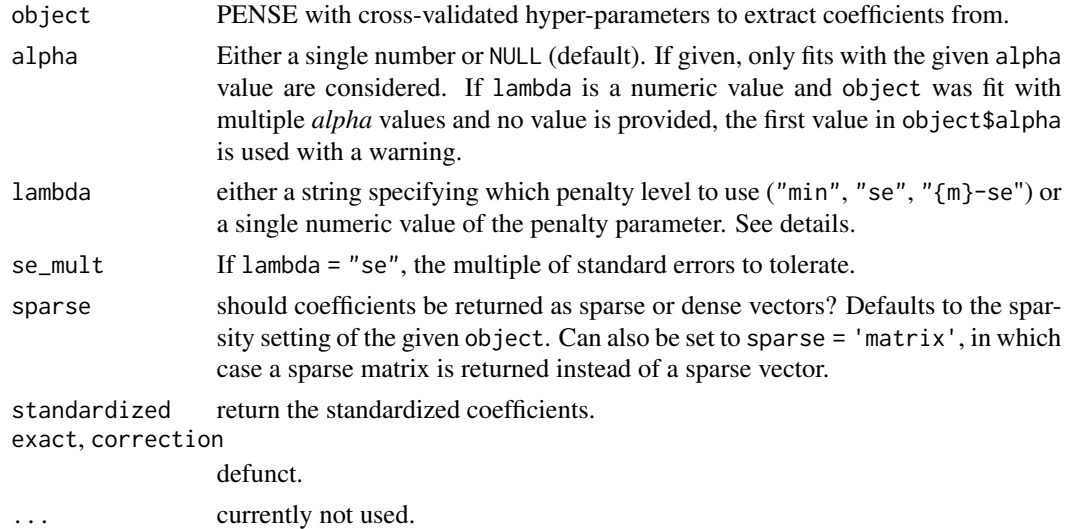

#### Value

either a numeric vector or a sparse vector of type [dsparseVector](#page-0-0) of size  $p + 1$ , depending on the sparse argument. Note: prior to version 2.0.0 sparse coefficients were returned as sparse matrix of type *dgCMatrix*. To get a sparse matrix as in previous versions, use sparse = 'matrix'.

#### <span id="page-4-0"></span>coef.pense\_fit 5

#### Hyper-parameters

If lambda = "{m}-se" and object contains fitted estimates for every penalization level in the sequence, use the fit the most parsimonious model with prediction performance statistically indistinguishable from the best model. This is determined to be the model with prediction performance within  $m \times cv$  se from the best model. If lambda = "se", the multiplier *m* is taken from se\_mult.

By default all *alpha* hyper-parameters available in the fitted object are considered. This can be overridden by supplying one or multiple values in parameter alpha. For example, if lambda = "1-se" and alpha contains two values, the "1-SE" rule is applied individually for each alpha value, and the fit with the better prediction error is considered.

In case lambda is a number and object was fit for several *alpha* hyper-parameters, alpha must also be given, or the first value in object\$alpha is used with a warning.

#### See Also

Other functions for extracting components: [coef.pense\\_fit\(](#page-4-1)), [predict.pense\\_cvfit\(](#page-42-1)), [predict.pense\\_fit\(](#page-44-1)), [residuals.pense\\_cvfit\(](#page-54-1)), [residuals.pense\\_fit\(](#page-56-1))

#### Examples

```
# Compute the PENSE regularization path for Freeny's revenue data
# (see ?freeny)
data(freeny)
x <- as.matrix(freeny[ , 2:5])
regpath \leq pense(x, freeny$y, alpha = 0.5)
plot(regpath)
# Extract the coefficients at a certain penalization level
coef(regpath, lambda = regpath$lambda[[1]][[40]])# What penalization level leads to good prediction performance?
set.seed(123)
cv_r results \le pense_cv(x, freeny$y, alpha = 0.5,
                       cv_{\text{rep}} = 2, cv_{\text{g}} = 4plot(cv_results, se_mult = 1)
# Extract the coefficients at the penalization level with
# smallest prediction error ...
coef(cv_results)
# ... or at the penalization level with prediction error
# statistically indistinguishable from the minimum.
coef(cv_results, lambda = '1-se')
```
#### <span id="page-4-1"></span>coef.pense\_fit *Extract Coefficient Estimates*

# <span id="page-5-0"></span>Description

Extract coefficients from an adaptive PENSE (or LS-EN) regularization path fitted by [pense\(\)](#page-26-1) or [elnet\(\)](#page-8-1).

#### Usage

```
## S3 method for class 'pense_fit'
coef(
 object,
 lambda,
 alpha = NULL,sparse = NULL,standardized = FALSE,
 exact = dependence(),correction = deprecated(),...
)
```
#### Arguments

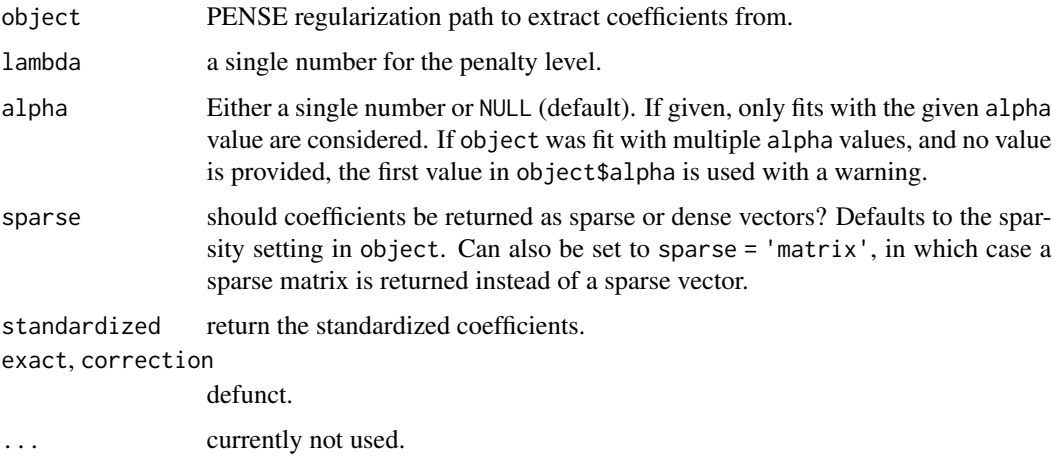

# Value

either a numeric vector or a sparse vector of type [dsparseVector](#page-0-0) of size  $p + 1$ , depending on the sparse argument. Note: prior to version 2.0.0 sparse coefficients were returned as sparse matrix of type *dgCMatrix*. To get a sparse matrix as in previous versions, use sparse = 'matrix'.

# See Also

[coef.pense\\_cvfit\(\)](#page-3-1) for extracting coefficients from a PENSE fit with hyper-parameters chosen by cross-validation

Other functions for extracting components: [coef.pense\\_cvfit\(](#page-3-1)), [predict.pense\\_cvfit\(](#page-42-1)), [predict.pense\\_fit\(](#page-44-1)), [residuals.pense\\_cvfit\(](#page-54-1)), [residuals.pense\\_fit\(](#page-56-1))

# <span id="page-6-0"></span>consistency\_const 7

#### Examples

```
# Compute the PENSE regularization path for Freeny's revenue data
# (see ?freeny)
data(freeny)
x <- as.matrix(freeny[ , 2:5])
regpath \leq pense(x, freeny$y, alpha = 0.5)
plot(regpath)
# Extract the coefficients at a certain penalization level
coef(regpath, lambda = regpath$lambda[[1]][[40]])
# What penalization level leads to good prediction performance?
set.seed(123)
cv_{results} < -pense_{cv}(x, freeny \, alpha = 0.5,
                       cv_{\text{rep}} = 2, cv_{\text{g}} = 4plot(cv_results, se_mult = 1)
# Extract the coefficients at the penalization level with
# smallest prediction error ...
coef(cv_results)
# ... or at the penalization level with prediction error
# statistically indistinguishable from the minimum.
coef(cv_results, lambda = '1-se')
```
<span id="page-6-1"></span>consistency\_const *Get the Constant for Consistency for the M-Scale*

# Description

Get the Constant for Consistency for the M-Scale

#### Usage

```
consistency_const(delta, rho)
```
#### **Arguments**

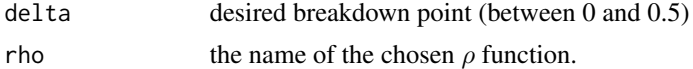

#### Value

consistency constant

#### See Also

Other miscellaneous functions: [rho\\_function\(](#page-57-1))

<span id="page-7-1"></span><span id="page-7-0"></span>deprecated\_en\_options *Deprecated*

# Description

# [Deprecated]

Options for computing EN estimates.

# Usage

```
en_options_aug_lars(use_gram = c("auto", "yes", "no"), eps = 1e-12)
```

```
en_options_dal(
 maxit = 100,
 eps = 1e-08,
 eta_mult = 2,
 eta_start_numerator = 0.01,
 eta_start,
 preconditioner = c("approx", "none", "diagonal"),
 verbosity = 0)
```
# Arguments

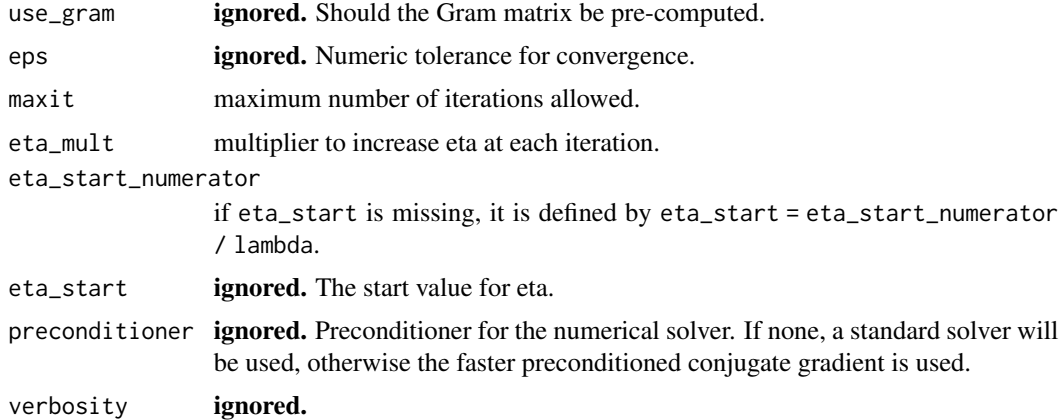

# Functions

- en\_options\_aug\_lars(): Superseded by [en\\_lars\\_options\(\)](#page-19-1).
- en\_options\_dal(): Superseded by [en\\_dal\\_options\(\)](#page-18-1)

# Warning

Do not use these functions in new code. They may be removed from future versions of the package.

<span id="page-8-0"></span>elnet 99

# See Also

Other deprecated functions: [enpy\(](#page-13-1)), [initest\\_options\(](#page-20-1)), [mstep\\_options\(](#page-25-1)), [pense\\_options\(](#page-39-1)), [pensem\(](#page-30-1))

<span id="page-8-1"></span>elnet *Compute the Least Squares (Adaptive) Elastic Net Regularization Path*

# Description

Compute least squares EN estimates for linear regression with optional observation weights and penalty loadings.

# Usage

```
elnet(
  x,
  y,
  alpha,
 nlambda = 100,
  lambda_min_ratio,
  lambda,
 penalty_loadings,
 weights,
  intercept = TRUE,
  en_algorithm_opts,
  sparse = FALSE,
  eps = 1e-06,
  standardize = TRUE,
  correction = deprecated(),
 xtest = deprecated(),options = deprecated()
\mathcal{L}
```
#### Arguments

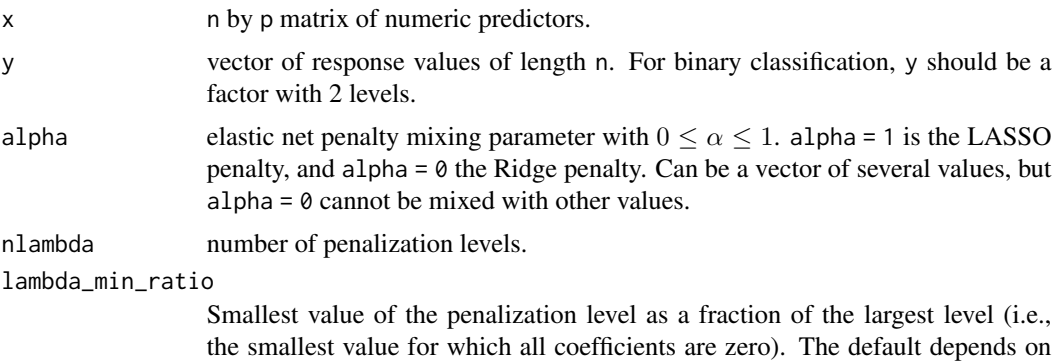

<span id="page-9-0"></span>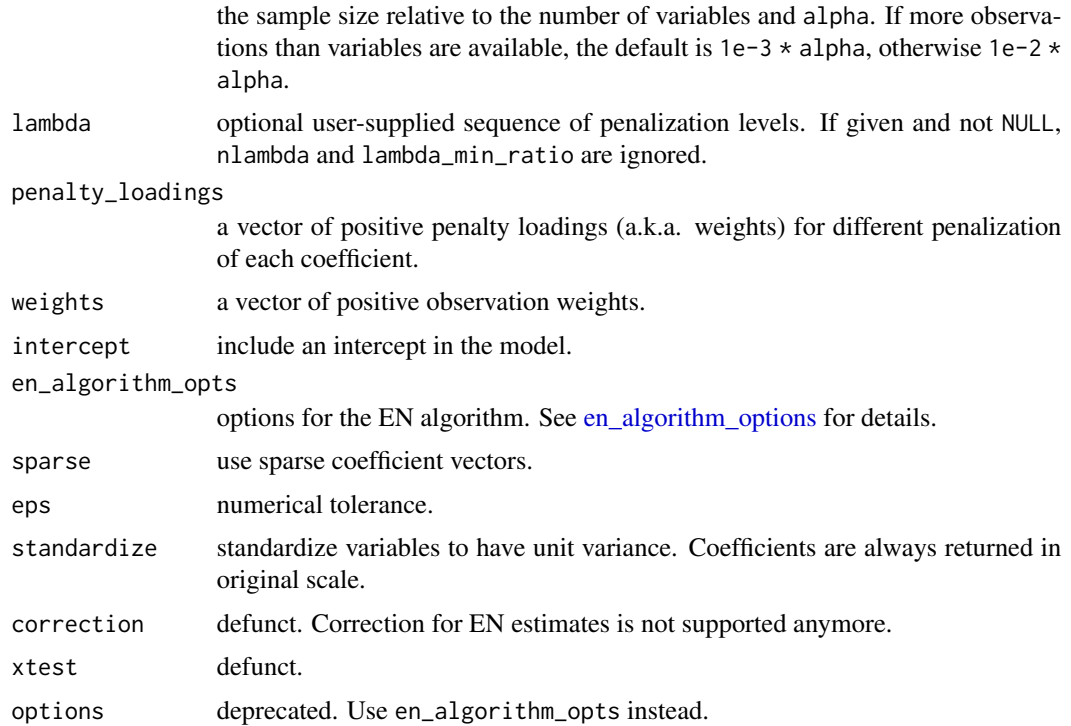

#### Details

The elastic net estimator for the linear regression model solves the optimization problem

$$
argmin_{\mu,\beta}(1/2n)\sum_{i}w_{i}(y_{i}-\mu-x'_{i}\beta)^{2}+\lambda\sum_{j}0.5(1-\alpha)\beta_{j}^{2}+\alpha l_{j}|\beta_{j}|
$$

with observation weights  $w_i$  and penalty loadings  $l_i$ .

#### Value

a list-like object with the following items

alpha the sequence of alpha parameters.

lambda a list of sequences of penalization levels, one per alpha parameter.

estimates a list of estimates. Each estimate contains the following information:

intercept intercept estimate.

beta beta (slope) estimate.

lambda penalization level at which the estimate is computed.

alpha *alpha* hyper-parameter at which the estimate is computed.

statuscode if > 0 the algorithm experienced issues when computing the estimate.

status optional status message from the algorithm.

call the original call.

<span id="page-10-0"></span> $\ell$  elnet\_cv  $\ell$  11

# See Also

[pense\(\)](#page-26-1) for an S-estimate of regression with elastic net penalty.

[coef.pense\\_fit\(\)](#page-4-1) for extracting coefficient estimates.

[plot.pense\\_fit\(\)](#page-41-1) for plotting the regularization path.

Other functions for computing non-robust estimates: [elnet\\_cv\(](#page-10-1))

#### Examples

```
# Compute the LS-EN regularization path for Freeny's revenue data
# (see ?freeny)
data(freeny)
x \leftarrow as.matrix(freeny[ , 2:5])regpath \leq elnet(x, freeny$y, alpha = c(0.5, 0.75))
plot(regpath)
plot(regpath, alpha = 0.75)# Extract the coefficients at a certain penalization level
coef(regpath, lambda = regpath$lambda[[1]][[5]],
     alpha = 0.75)
# What penalization level leads to good prediction performance?
set.seed(123)
cv_rresults \le elnet_cv(x, freeny$y, alpha = c(0.5, 0.75),
                       cv_{\text{rep}} = 10, cv_{\text{g}} = 4,
                       cv_measure = "tau")
plot(cv_results, se_mult = 1.5)
plot(cv_results, se_mult = 1.5, what = "coef.path")# Extract the coefficients at the penalization level with
# smallest prediction error ...
summary(cv_results)
coef(cv_results)
# ... or at the penalization level with prediction error
# statistically indistinguishable from the minimum.
summary(cv_results, lambda = "1.5-se")
```
<span id="page-10-1"></span>elnet\_cv *Cross-validation for Least-Squares (Adaptive) Elastic Net Estimates*

#### **Description**

Perform (repeated) K-fold cross-validation for [elnet\(\)](#page-8-1).

coef(cv\_results, lambda = "1.5-se")

# Usage

```
elnet_cv(
  x,
  y,
  lambda,
  cv_k,
  cv_{\text{repl}} = 1,
  cv_metric = c("rmspe", "tau_size", "mape", "auroc"),
  fit\_all = TRUE,cl = NULL,ncores = deprecated(),
  ...
)
```
# Arguments

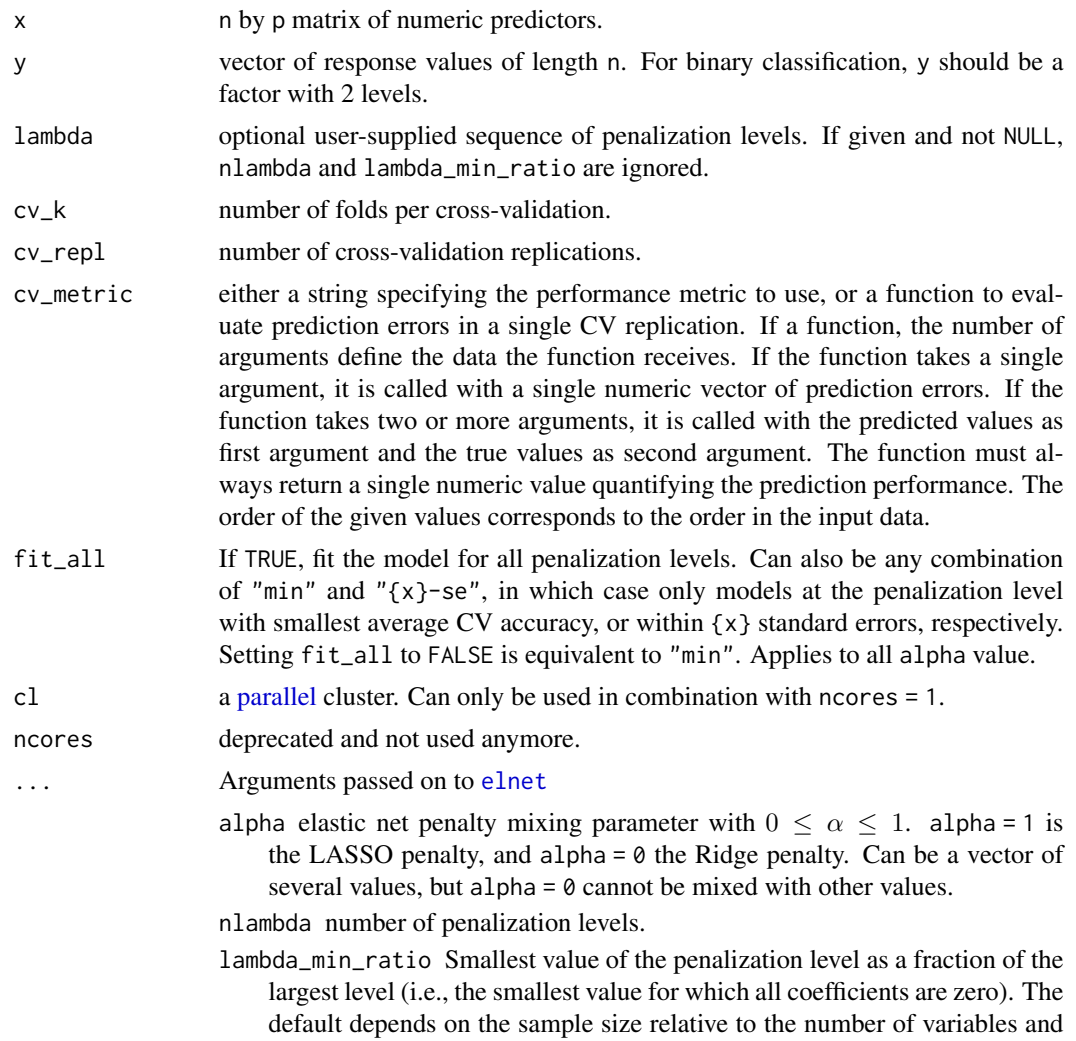

<span id="page-11-0"></span>

alpha. If more observations than variables are available, the default is 1e-3 \* alpha, otherwise 1e-2 \* alpha.

- <span id="page-12-0"></span>penalty\_loadings a vector of positive penalty loadings (a.k.a. weights) for different penalization of each coefficient.
- standardize standardize variables to have unit variance. Coefficients are always returned in original scale.

weights a vector of positive observation weights.

intercept include an intercept in the model.

sparse use sparse coefficient vectors.

en\_algorithm\_opts options for the EN algorithm. See [en\\_algorithm\\_options](#page-17-1) for details.

eps numerical tolerance.

xtest defunct.

options deprecated. Use en\_algorithm\_opts instead.

correction defunct. Correction for EN estimates is not supported anymore.

#### Details

The built-in CV metrics are

"tau\_size"  $\tau$ -size of the prediction error, computed by [tau\\_size\(\)](#page-60-1) (default).

"mape" Median absolute prediction error.

"rmspe" Root mean squared prediction error.

"auroc" Area under the receiver operator characteristic curve (actually 1 - AUROC). Only sensible for binary responses.

#### Value

a list-like object with the same components as returned by [elnet\(\)](#page-8-1), plus the following:

cvres data frame of average cross-validated performance.

#### See Also

[elnet\(\)](#page-8-1) for computing the LS-EN regularization path without cross-validation.

[pense\\_cv\(\)](#page-34-1) for cross-validation of S-estimates of regression with elastic net penalty.

[coef.pense\\_cvfit\(\)](#page-3-1) for extracting coefficient estimates.

[plot.pense\\_cvfit\(\)](#page-40-1) for plotting the CV performance or the regularization path.

Other functions for computing non-robust estimates: [elnet\(](#page-8-1))

# Examples

```
# Compute the LS-EN regularization path for Freeny's revenue data
# (see ?freeny)
data(freeny)
x <- as.matrix(freeny[ , 2:5])
```

```
regpath \leq elnet(x, freeny$y, alpha = c(0.5, 0.75))
plot(regpath)
plot(regpath, alpha = 0.75)# Extract the coefficients at a certain penalization level
coef(regpath, lambda = regpath$lambda[[1]][[5]],
     alpha = 0.75)
# What penalization level leads to good prediction performance?
set.seed(123)
cv_results \le elnet_cv(x, freeny$y, alpha = c(0.5, 0.75),
                       cv_{\text{repl}} = 10, cv_{\text{g}} = 4,
                        cv_measure = "tau")
plot(cv_results, se_mult = 1.5)
plot(cv_results, se_mult = 1.5, what = "coef.path")
# Extract the coefficients at the penalization level with
# smallest prediction error ...
summary(cv_results)
coef(cv_results)
# ... or at the penalization level with prediction error
# statistically indistinguishable from the minimum.
```
<span id="page-13-1"></span>

enpy *Deprecated*

summary(cv\_results, lambda = "1.5-se") coef(cv\_results, lambda = "1.5-se")

#### Description

# [Deprecated]

Compute initial estimates for EN S-estimates using ENPY. Superseded by [enpy\\_initial\\_estimates\(\)](#page-14-1).

# Usage

enpy(x, y, alpha, lambda, delta, cc, options, en\_options)

## Arguments

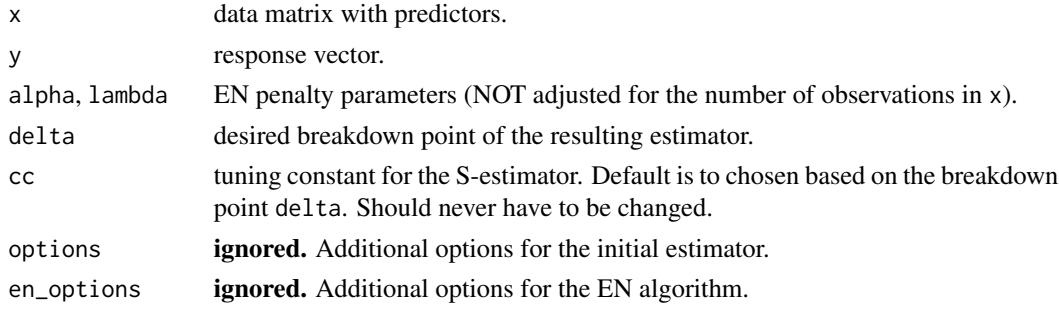

# <span id="page-14-0"></span>Value

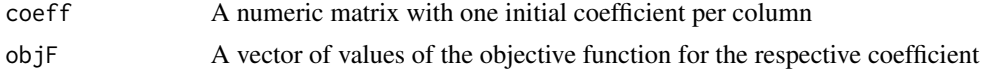

# Warning

Do not use this function in new code. It may be removed from future versions of the package.

# See Also

Other deprecated functions: [deprecated\\_en\\_options](#page-7-1), [initest\\_options\(](#page-20-1)), [mstep\\_options\(](#page-25-1)), [pense\\_options\(](#page-39-1)), [pensem\(](#page-30-1))

<span id="page-14-1"></span>enpy\_initial\_estimates

*ENPY Initial Estimates for EN S-Estimators*

## Description

Compute initial estimates for the EN S-estimator using the EN-PY procedure.

#### Usage

```
enpy_initial_estimates(
 x,
 y,
  alpha,
  lambda,
 bdp = 0.25,
  cc,
  intercept = TRUE,
 penalty_loadings,
  enpy_opts = enpy_options(),
  mscale_opts = mscale_algorithm_options(),
  eps = 1e-06,
  sparse = FALSE,
  ncores = 1L
)
```
#### Arguments

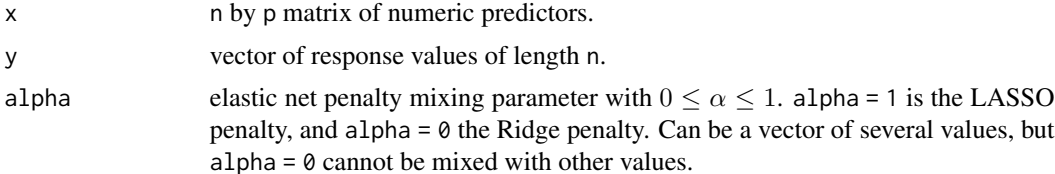

<span id="page-15-0"></span>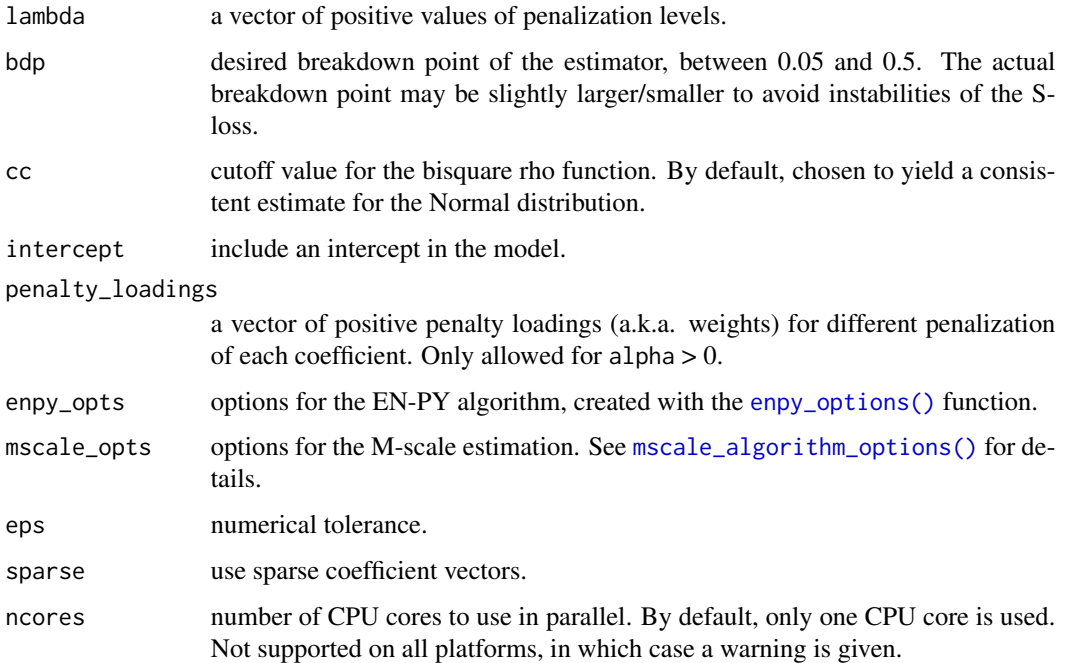

#### Details

If these manually computed initial estimates are intended as starting points for [pense\(\)](#page-26-1), they are by default *shared* for all penalization levels. To restrict the use of the initial estimates to the penalty level they were computed for, use as\_starting\_point(..., specific = TRUE). See [as\\_starting\\_point\(\)](#page-58-1) for details.

# References

Cohen Freue, G.V.; Kepplinger, D.; Salibián-Barrera, M.; Smucler, E. Robust elastic net estimators for variable selection and identification of proteomic biomarkers. *Ann. Appl. Stat.* 13 (2019), no. 4, 2065–2090 [doi:10.1214/19AOAS1269](https://doi.org/10.1214/19-AOAS1269)

# See Also

Other functions for initial estimates: [prinsens\(](#page-46-1)), [starting\\_point\(](#page-58-2))

<span id="page-15-1"></span>enpy\_options *Options for the ENPY Algorithm*

#### Description

Additional control options for the elastic net Peña-Yohai procedure.

# <span id="page-16-0"></span>enpy\_options 17

# Usage

```
enpy_options(
 max_i = 10,
 keep\_psc\_proportion = 0.5,en_algorithm_opts,
  keep_residuals_measure = c("threshold", "proportion"),
  keep_residuals_proportion = 0.5,
  keep_residuals_threshold = 2,
  retain_best_factor = 2,
  retain_max = 500
)
```
#### Arguments

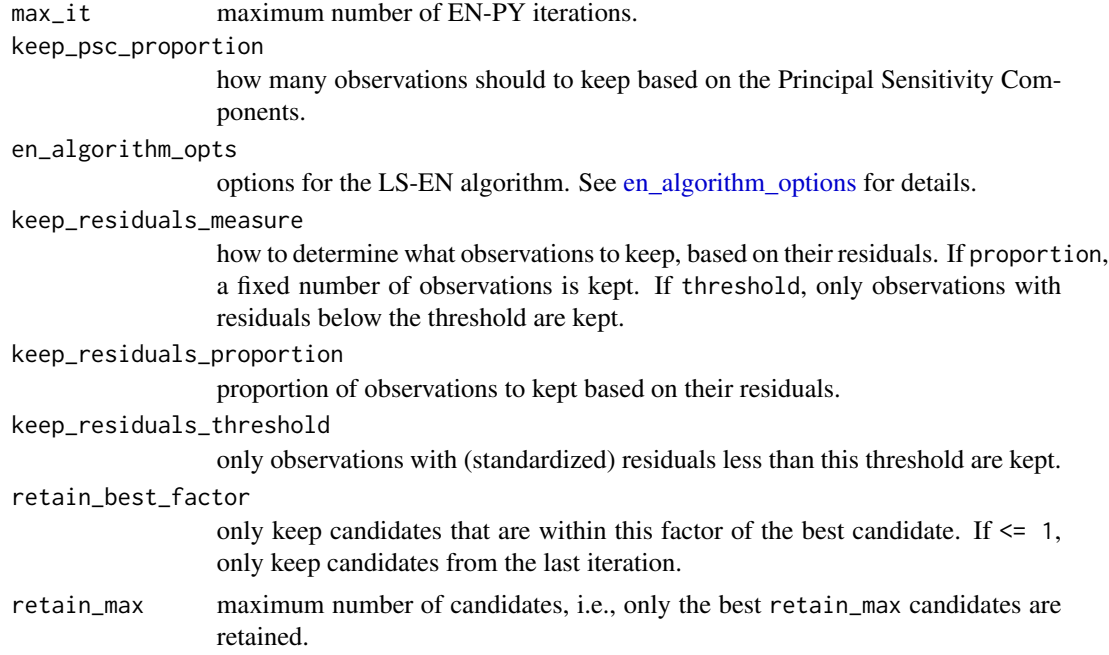

# Details

The EN-PY procedure for computing initial estimates iteratively cleans the data of observations with possibly outlying residual or high leverage. Least-squares elastic net (LS-EN) estimates are computed on the possibly clean subsets. At each iteration, the Principal Sensitivity Components are computed to remove observations with potentially high leverage. Among all the LS-EN estimates, the estimate with smallest M-scale of the residuals is selected. Observations with largest residual for the selected estimate are removed and the next iteration is started.

#### Value

options for the ENPY algorithm.

<span id="page-17-2"></span><span id="page-17-0"></span>

#### Description

Use the ADMM Elastic Net Algorithm

#### Usage

```
en_admm_options(max_it = 1000, step_size, acceleration = 1)
```
#### Arguments

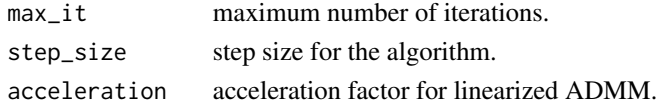

#### Value

options for the ADMM EN algorithm.

#### See Also

Other EN algorithms: [en\\_cd\\_options\(](#page-18-2)), [en\\_dal\\_options\(](#page-18-1)), [en\\_lars\\_options\(](#page-19-1))

<span id="page-17-1"></span>en\_algorithm\_options *Control the Algorithm to Compute (Weighted) Least-Squares Elastic Net Estimates*

#### Description

The package supports different algorithms to compute the EN estimate for weighted LS loss functions. Each algorithm has certain characteristics that make it useful for some problems. To select a specific algorithm and adjust the options, use any of the en\_\*\*\*\_options functions.

# Details

- [en\\_lars\\_options\(\)](#page-19-1): Use the tuning-free LARS algorithm. This computes *exact* (up to numerical errors) solutions to the EN-LS problem. It is not iterative and therefore can not benefit from approximate solutions, but in turn guarantees that a solution will be found.
- [en\\_cd\\_options\(\)](#page-18-2): Use an iterative coordinate descent algorithm which needs  $O(np)$  operations per iteration and converges sub-linearly.
- [en\\_admm\\_options\(\)](#page-17-2): Use an iterative ADMM-type algorithm which needs  $O(np)$  operations per iteration and converges sub-linearly.
- [en\\_dal\\_options\(\)](#page-18-1): Use the iterative Dual Augmented Lagrangian (DAL) method. DAL needs  $O(n^3p^2)$  operations per iteration, but converges exponentially.

<span id="page-18-2"></span><span id="page-18-0"></span>

# Description

Use Coordinate Descent to Solve Elastic Net Problems

#### Usage

en\_cd\_options(max\_it =  $1000$ , reset\_it = 8)

### Arguments

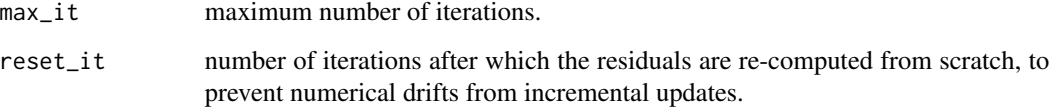

# See Also

Other EN algorithms: [en\\_admm\\_options\(](#page-17-2)), [en\\_dal\\_options\(](#page-18-1)), [en\\_lars\\_options\(](#page-19-1))

<span id="page-18-1"></span>en\_dal\_options *Use the DAL Elastic Net Algorithm*

## Description

Use the DAL Elastic Net Algorithm

# Usage

```
en_dal_options(
 max_it = 100,max\_inner\_it = 100,
 eta_multiplier = 2,
 eta_start_conservative = 0.01,
 eta_start_aggressive = 1,
  lambda_relchange_aggressive = 0.25
)
```
# <span id="page-19-0"></span>Arguments

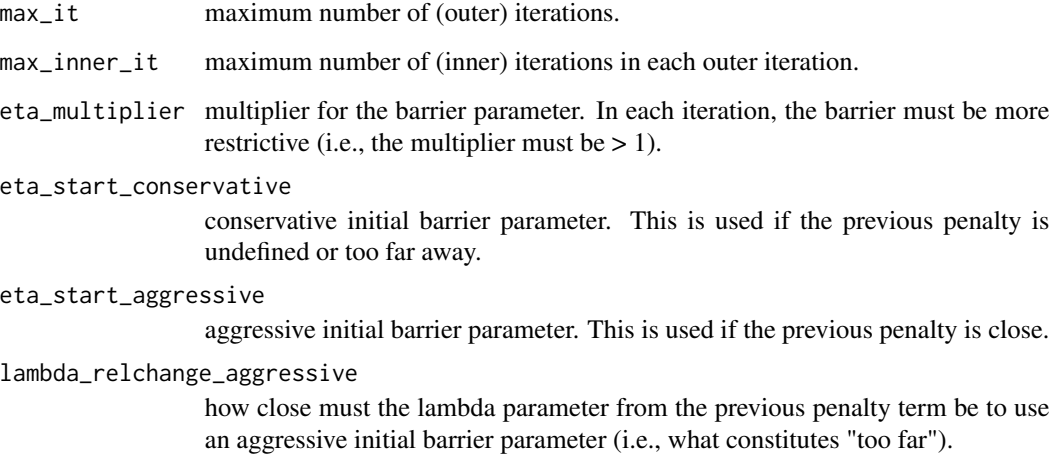

#### Value

options for the DAL EN algorithm.

# See Also

Other EN algorithms: [en\\_admm\\_options\(](#page-17-2)), [en\\_cd\\_options\(](#page-18-2)), [en\\_lars\\_options\(](#page-19-1))

<span id="page-19-1"></span>en\_lars\_options *Use the LARS Elastic Net Algorithm*

# Description

Use the LARS Elastic Net Algorithm

# Usage

en\_lars\_options()

#### See Also

Other EN algorithms: [en\\_admm\\_options\(](#page-17-2)), [en\\_cd\\_options\(](#page-18-2)), [en\\_dal\\_options\(](#page-18-1))

# <span id="page-20-1"></span><span id="page-20-0"></span>Description

# [Deprecated]

Options for computing initial estimates via ENPY. Superseded by [enpy\\_options\(\)](#page-15-1).

# Usage

```
initest_options(
 keep_solutions = 5,
 psc_method = c("exact", "rr"),
 maxit = 10,
 maxit_pense_refinement = 5,
 eps = 1e-06,
 pc\_{keep} = 0.5,
 resid_keep_method = c("proportion", "threshold"),
 resid\_keep\_prop = 0.6,
 resid_keep_thresh = 2,
 mscale_eps = 1e-08,
 mscale_maxit = 200
\mathcal{E}
```
# Arguments

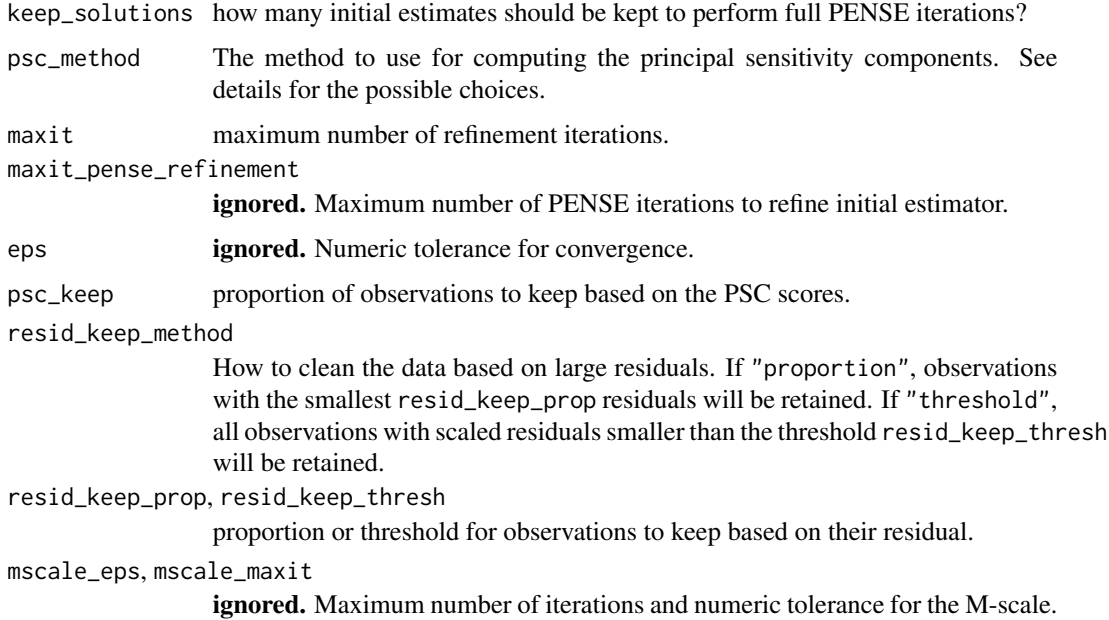

# <span id="page-21-0"></span>Warning

Do not use this function in new code. It may be removed from future versions of the package.

## See Also

Other deprecated functions: [deprecated\\_en\\_options](#page-7-1), [enpy\(](#page-13-1)), [mstep\\_options\(](#page-25-1)), [pense\\_options\(](#page-39-1)), [pensem\(](#page-30-1))

<span id="page-21-1"></span>mloc *Compute the M-estimate of Location*

# Description

Compute the M-estimate of location using an auxiliary estimate of the scale.

#### Usage

mloc(x, scale, rho, cc, opts = mscale\_algorithm\_options())

# Arguments

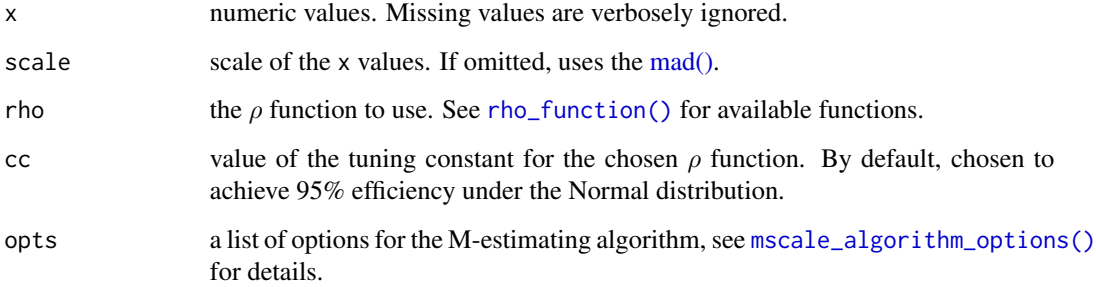

#### Value

a single numeric value, the M-estimate of location.

#### See Also

Other functions to compute robust estimates of location and scale: [mlocscale\(](#page-22-1)), [mscale\(](#page-23-1)), [tau\\_size\(](#page-60-1))

<span id="page-22-1"></span><span id="page-22-0"></span>

# Description

Simultaneous estimation of the location and scale by means of M-estimates.

# Usage

```
mlocscale(
  x,
 bdp = 0.25,
  scale_cc = consistency_const(bdp, "bisquare"),
  location_rho,
 location_cc,
  opts = mscale_algorithm_options()
\mathcal{L}
```
# Arguments

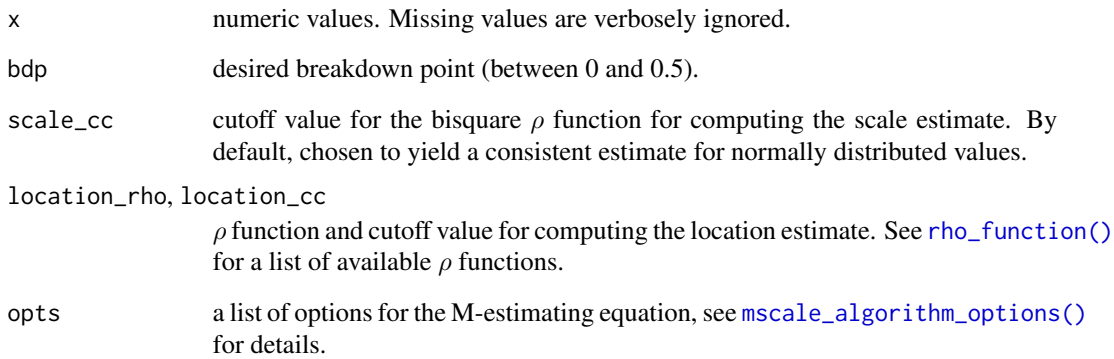

#### Value

a vector with 2 elements, the M-estimate of location and the M-scale estimate.

# See Also

Other functions to compute robust estimates of location and scale: [mloc\(](#page-21-1)), [mscale\(](#page-23-1)), [tau\\_size\(](#page-60-1))

<span id="page-23-2"></span><span id="page-23-0"></span>mm\_algorithm\_options *MM-Algorithm to Compute Penalized Elastic Net S- and M-Estimates*

# Description

Additional options for the MM algorithm to compute EN S- and M-estimates.

#### Usage

```
mm_algorithm_options(
 max_i = 500,
  tightening = c("adaptive", "exponential", "none"),
  tightening_steps = 2,
 en_algorithm_opts
)
```
#### Arguments

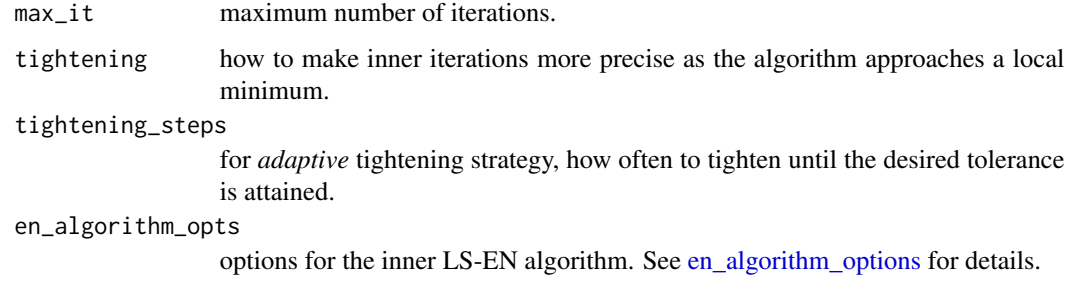

# Value

options for the MM algorithm.

# See Also

cd\_algorithm\_options for a direct optimization of the non-convex PENSE loss.

<span id="page-23-1"></span>mscale *Compute the M-Scale of Centered Values*

# Description

Compute the M-scale without centering the values.

<span id="page-24-0"></span>mscale\_algorithm\_options 25

# Usage

```
mscale(
  x,
 bdp = 0.25,
 cc = consistency_const(bdp, "bisquare"),
 opts = mscale_algorithm_options(),
  delta = dependence(),rho = deprecated(),
 eps = deprecated(),
 maxit = dependence()\lambda
```
#### Arguments

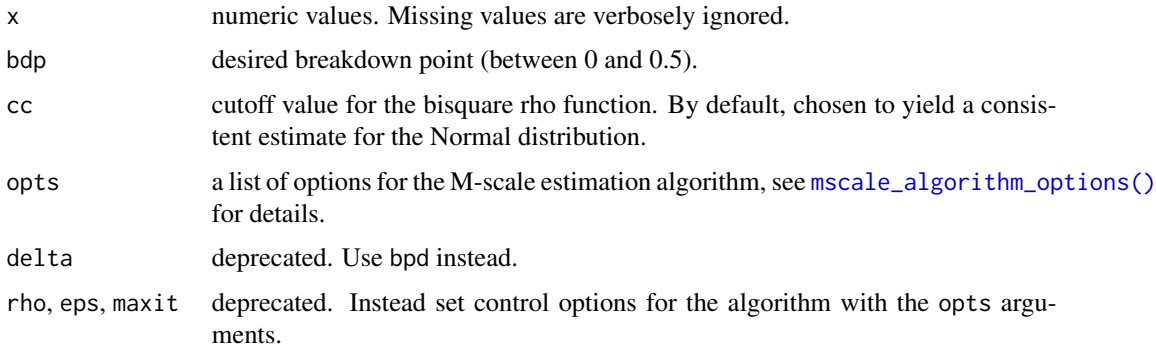

# Value

the M-estimate of scale.

#### See Also

Other functions to compute robust estimates of location and scale:  $mloc(), mloc scale(), tau\_size()$  $mloc(), mloc scale(), tau\_size()$ 

<span id="page-24-1"></span>mscale\_algorithm\_options

*Options for the M-scale Estimation Algorithm*

# Description

Options for the M-scale Estimation Algorithm

#### Usage

```
mscale_algorithm_options(max_it = 200, eps = 1e-08)
```
#### <span id="page-25-0"></span>Arguments

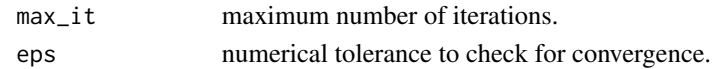

## Value

options for the M-scale estimation algorithm.

<span id="page-25-1"></span>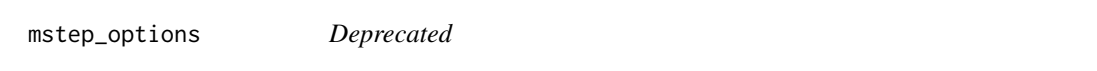

# Description

# [Deprecated]

Additional options for computing penalized EN MM-estimates. Superseded by [mm\\_algorithm\\_options\(\)](#page-23-2) and options supplied directly to [pensem\\_cv\(\)](#page-30-2).

## Usage

```
mstep_options(
 cc = 3.44,
 maxit = 1000,
 eps = 1e-06,
  adjust_bdp = FALSE,
 verbosity = 0,
  en_correction = TRUE
)
```
# Arguments

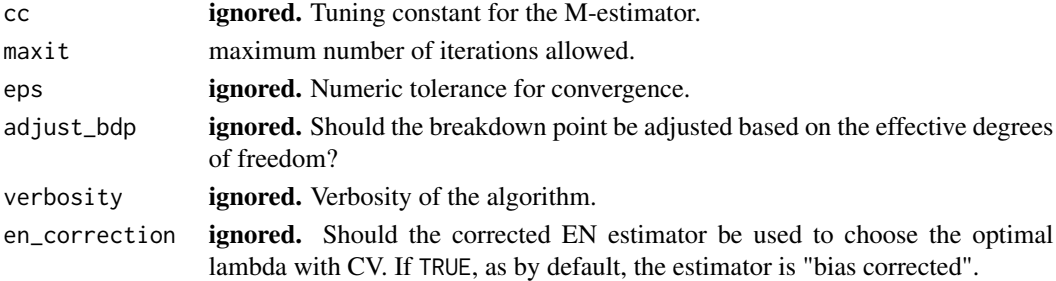

# Warning

Do not use this function in new code. It may be removed from future versions of the package.

# See Also

Other deprecated functions: [deprecated\\_en\\_options](#page-7-1), [enpy\(](#page-13-1)), [initest\\_options\(](#page-20-1)), [pense\\_options\(](#page-39-1)), [pensem\(](#page-30-1))

<span id="page-26-1"></span><span id="page-26-0"></span>

#### Description

Compute elastic net S-estimates (PENSE estimates) along a grid of penalization levels with optional penalty loadings for adaptive elastic net.

# Usage

```
pense(
  x,
  y,
  alpha,
  nlambda = 50,
  nlambda_enpy = 10,
  lambda,
  lambda_min_ratio,
  enpy_lambda,
  penalty_loadings,
  intercept = TRUE,
  bdp = 0.25,
  cc,
  add_zero_based = TRUE,
  enpy_specific = FALSE,
  other_starts,
  carry_forward = TRUE,
  eps = 1e-06,
  explore_solutions = 10,
  explore\_tol = 0.1,
  explore_i t = 5,
  max_solutions = 1,
  comparison_tol = sqrt(eps),
  sparse = FALSE,ncores = 1,
  standardize = TRUE,
  algorithm_opts = mm_algorithm_options(),
 mscale_opts = mscale_algorithm_options(),
  enpy_opts = enpy_options(),
  cv_k = deprecated(),
  cv_objective = deprecated(),
  ...
```
# )

#### Arguments

x n by p matrix of numeric predictors.

<span id="page-27-0"></span>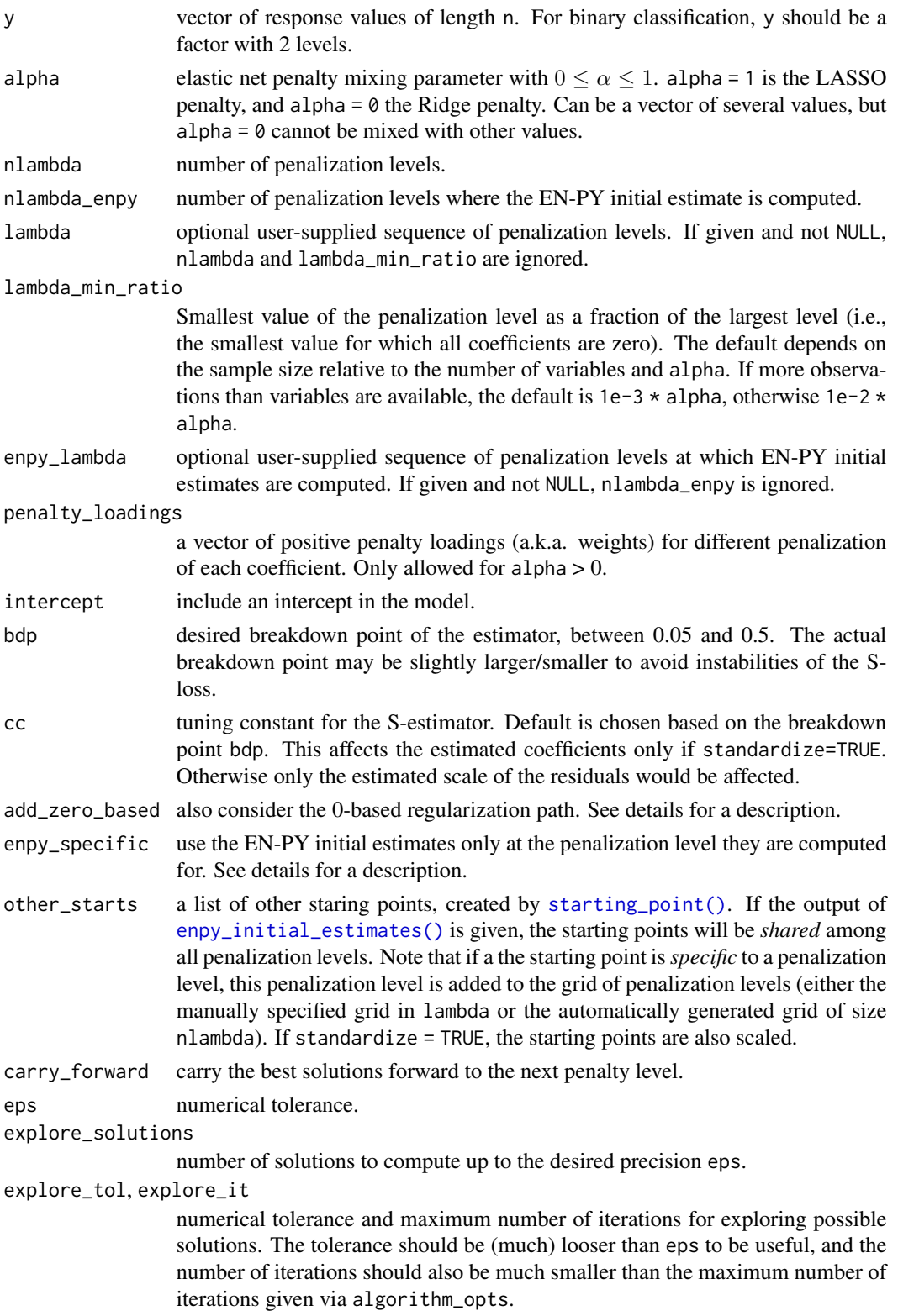

#### <span id="page-28-0"></span>pense 29

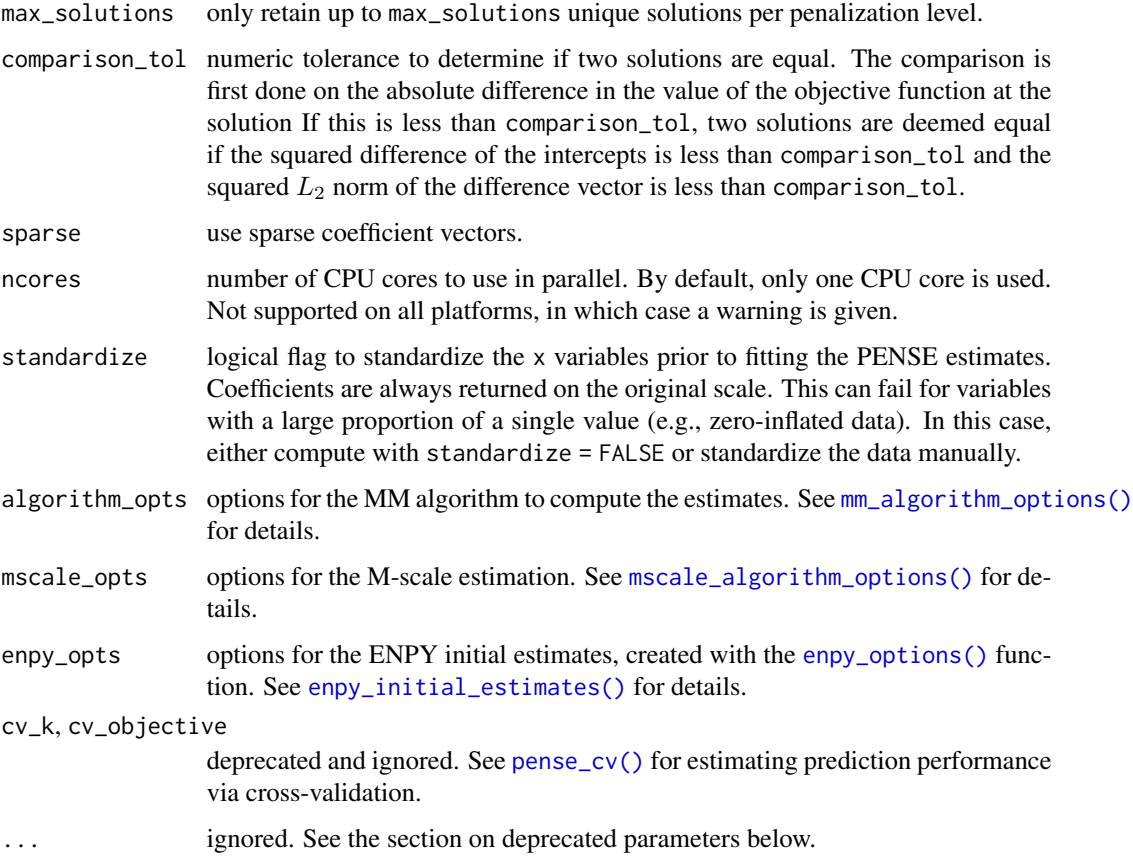

# Value

a list-like object with the following items

alpha the sequence of alpha parameters.

lambda a list of sequences of penalization levels, one per alpha parameter.

estimates a list of estimates. Each estimate contains the following information:

intercept intercept estimate.

beta beta (slope) estimate.

lambda penalization level at which the estimate is computed.

alpha *alpha* hyper-parameter at which the estimate is computed.

bdp chosen breakdown-point.

objf\_value value of the objective function at the solution.

statuscode if > 0 the algorithm experienced issues when computing the estimate.

status optional status message from the algorithm.

bdp the actual breakdown point used.

call the original call.

#### <span id="page-29-0"></span>Strategies for Using Starting Points

The function supports several different strategies to compute, and use the provided starting points for optimizing the PENSE objective function.

Starting points are computed internally but can also be supplied via other\_starts. By default, starting points are computed internally by the EN-PY procedure for penalization levels supplied in enpy\_lambda (or the automatically generated grid of length nlambda\_enpy). By default, starting points computed by the EN-PY procedure are *shared* for all penalization levels in lambda (or the automatically generated grid of length nlambda). If the starting points should be *specific* to the penalization level the starting points' penalization level, set the enpy\_specific argument to TRUE.

In addition to EN-PY initial estimates, the algorithm can also use the "0-based" strategy if add\_zero\_based = TRUE (by default). Here, the 0-vector is used to start the optimization at the largest penalization level in lambda. At subsequent penalization levels, the solution at the previous penalization level is also used as starting point.

At every penalization level, all starting points are explored using the loose numerical tolerance explore\_tol. Only the best explore\_solutions are computed to the stringent numerical tolerance eps. Finally, only the best max\_solutions are retained and carried forward as starting points for the subsequent penalization level.

#### Deprecated Arguments

Starting with version 2.0.0, cross-validation is performed by separate function [pense\\_cv\(\)](#page-34-1). Arguments related cross-validation cause an error when supplied to pense(). Furthermore, the following arguments are deprecated as of version 2.0.0: initial, warm\_reset, cl, options, init\_options, en\_options. If pense() is called with any of these arguments, warnings detail how to replace them.

#### See Also

[pense\\_cv\(\)](#page-34-1) for selecting hyper-parameters via cross-validation.

[coef.pense\\_fit\(\)](#page-4-1) for extracting coefficient estimates.

[plot.pense\\_fit\(\)](#page-41-1) for plotting the regularization path.

Other functions to compute robust estimates: [regmest\(](#page-48-1))

#### Examples

```
# Compute the PENSE regularization path for Freeny's revenue data
# (see ?freeny)
data(freeny)
x <- as.matrix(freeny[ , 2:5])
regpath \leq pense(x, freeny$y, alpha = 0.5)
plot(regpath)
# Extract the coefficients at a certain penalization level
coef(regpath, lambda = regpath$lambda[[1]][[40]])
# What penalization level leads to good prediction performance?
set.seed(123)
```
#### <span id="page-30-0"></span>pensem 31

```
cv_r results \le pense_cv(x, freeny$y, alpha = 0.5,
                        cv_{\text{rep}} = 2, cv_{\text{g}} = 4plot(cv_results, se_mult = 1)
# Extract the coefficients at the penalization level with
# smallest prediction error ...
coef(cv_results)
# ... or at the penalization level with prediction error
# statistically indistinguishable from the minimum.
coef(cv_results, lambda = '1-se')
```
<span id="page-30-1"></span>pensem *Deprecated Alias of pensem\_cv*

#### Description

pensem() is a deprecated alias for [pensem\\_cv\(\)](#page-30-2).

## Usage

 $pensem(x, \ldots)$ 

#### Arguments

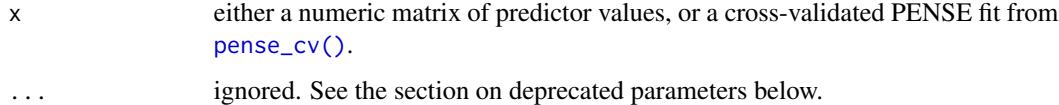

#### See Also

Other deprecated functions: [deprecated\\_en\\_options](#page-7-1), [enpy\(](#page-13-1)), [initest\\_options\(](#page-20-1)), [mstep\\_options\(](#page-25-1)), [pense\\_options\(](#page-39-1))

<span id="page-30-2"></span>pensem\_cv *Compute Penalized Elastic Net M-Estimates from PENSE*

#### Description

This is a convenience wrapper around [pense\\_cv\(\)](#page-34-1) and [regmest\\_cv\(\)](#page-50-1), for the common use-case of computing a highly-robust S-estimate followed by a more efficient M-estimate using the scale of the residuals from the S-estimate.

#### Usage

```
pensem_cv(x, \ldots)## Default S3 method:
pensem_cv(
  x,
  y,
  alpha = 0.5,
  nlambda = 50,
  lambda_min_ratio,
  lambda_m,
  lambda_s,
  standardize = TRUE,
  penalty_loadings,
  intercept = TRUE,
  bdp = 0.25,
  ncores = 1,
  sparse = FALSE,eps = 1e-06,
  cc = 4.7,
  cv_k = 5,
  cv_{repl} = 1,
  cl = NULL,cv_metric = c("tau_size", "mape", "rmspe"),
  add_zero_based = TRUE,
  explore_solutions = 10,
  explore\_tol = 0.1,
  explore_i = 5,
  max_solutions = 10,
  fit\_all = TRUE,comparison_tol = sqrt(eps),
  algorithm_opts = mm_algorithm_options(),
 mscale_opts = mscale_algorithm_options(),
  nlambda_enpy = 10,
  enpy_opts = enpy_options(),
  ...
)
## S3 method for class 'pense_cvfit'
pensem_cv(
  x,
  scale,
  alpha,
  nlambda = 50,
  lambda_min_ratio,
  lambda_m,
  standardize = TRUE,
  penalty_loadings,
```
# <span id="page-32-0"></span>pensem\_cv 33

```
intercept = TRUE,bdp = 0.25,
ncores = 1,
sparse = FALSE,
eps = 1e-06,
cc = 4.7,
cv_k = 5,
cv_{repl} = 1,
cl = NULL,cv_metric = c("tau_size", "mape", "rmspe"),
add_zero_based = TRUE,
explore_solutions = 10,
explore\_tol = 0.1,
explore_i t = 5,
max_solutions = 10,
fit<sub>-all</sub> = TRUE,
comparison_tol = sqrt(eps),
algorithm_opts = mm_algorithm_options(),
mscale_opts = mscale_algorithm_options(),
x_train,
y_train,
...
```
# Arguments

 $\mathcal{L}$ 

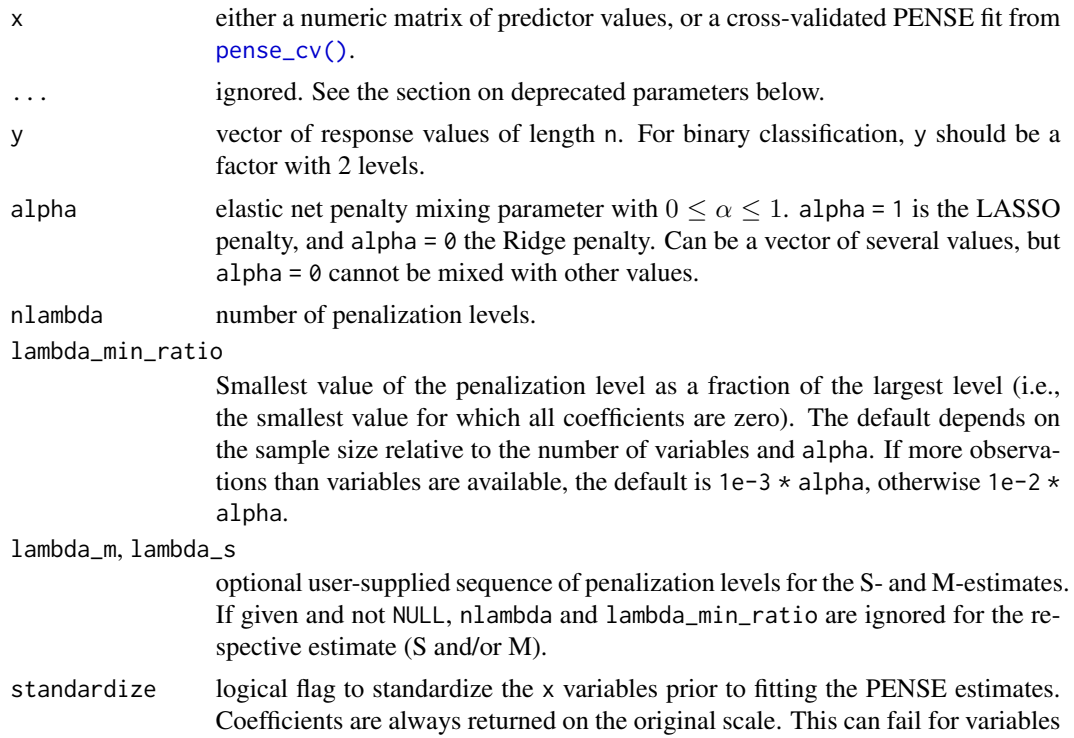

<span id="page-33-0"></span>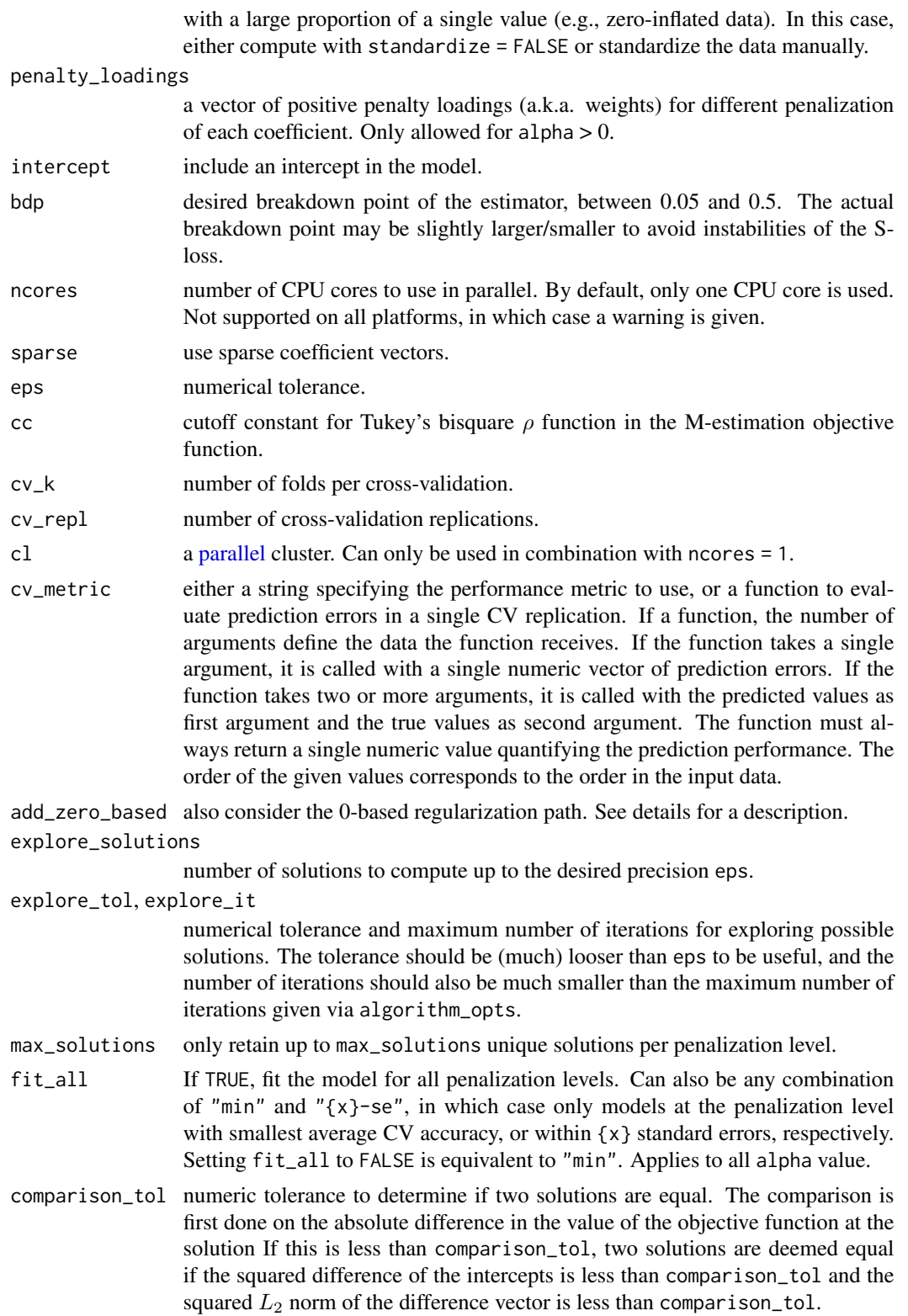

#### <span id="page-34-0"></span>pense\_cv 35

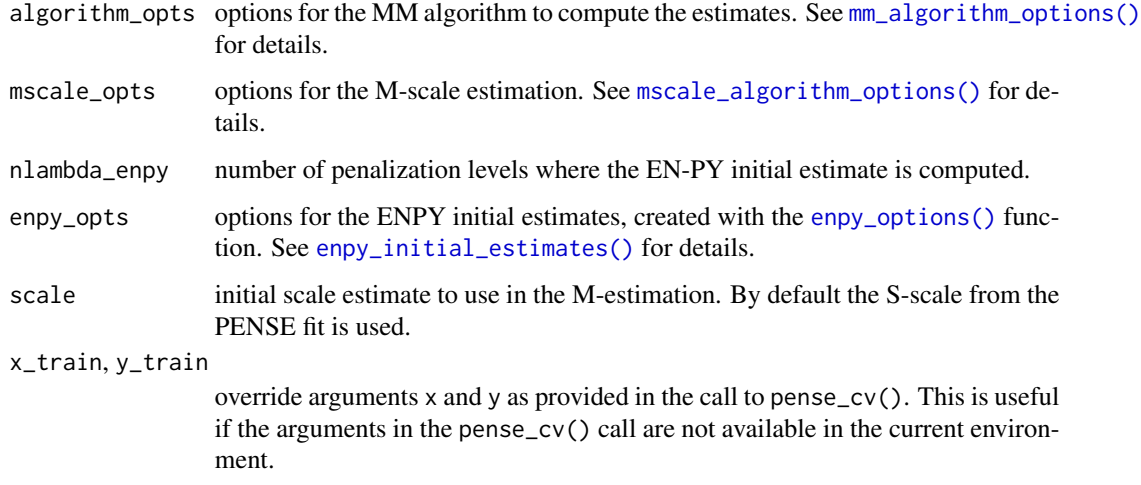

# Details

The built-in CV metrics are

"tau\_size"  $\tau$ -size of the prediction error, computed by  $tau$ -size() (default).

"mape" Median absolute prediction error.

"rmspe" Root mean squared prediction error.

"auroc" Area under the receiver operator characteristic curve (actually 1 - AUROC). Only sensible for binary responses.

#### Value

an object of cross-validated regularized M-estimates as returned from [regmest\\_cv\(\)](#page-50-1).

## See Also

[pense\\_cv\(\)](#page-34-1) to compute the starting S-estimate.

Other functions to compute robust estimates with CV: [pense\\_cv\(](#page-34-1)), [regmest\\_cv\(](#page-50-1))

<span id="page-34-1"></span>pense\_cv *Cross-validation for (Adaptive) PENSE Estimates*

# Description

Perform (repeated) K-fold cross-validation for [pense\(\)](#page-26-1).

adapense\_cv() is a convenience wrapper to compute adaptive PENSE estimates.

# Usage

```
pense_cv(
  x,
  y,
  standardize = TRUE,
  lambda,
  cv_k,
  cv_{repl} = 1,
 cv_metric = c("tau_size", "mape", "rmspe", "auroc"),
  fit\_all = TRUE,fold_starts = c("full", "enpy", "both"),
  cl = NULL,...
)
```
adapense\_cv(x, y, alpha, alpha\_preliminary = 0, exponent = 1, ...)

# Arguments

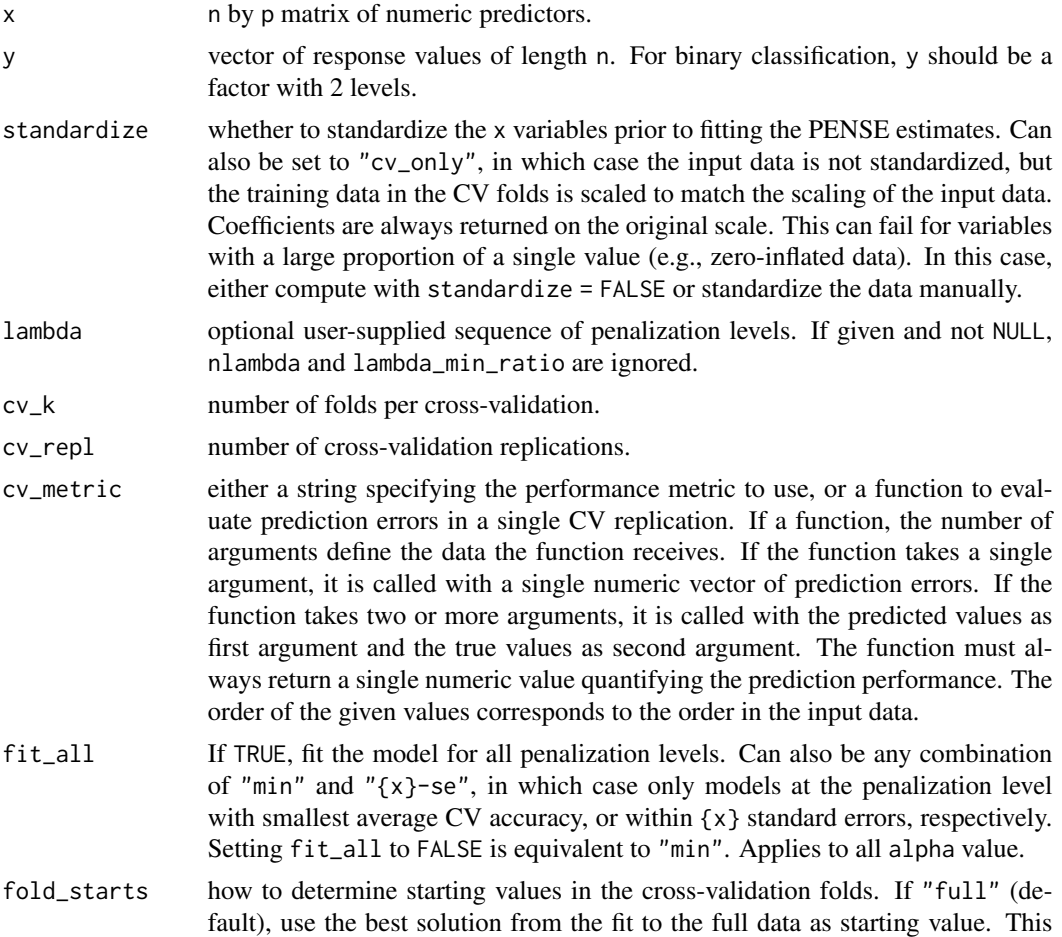

implies fit\_all=TRUE. If "enpy" compute separate ENPY initial estimates in each fold. The option "both" uses both. These starts are in addition to the starts provided in other\_starts.

<span id="page-36-0"></span>cl a [parallel](#page-0-0) cluster. Can only be used in combination with ncores = 1.

... Arguments passed on to [pense](#page-26-1)

nlambda number of penalization levels.

- lambda\_min\_ratio Smallest value of the penalization level as a fraction of the largest level (i.e., the smallest value for which all coefficients are zero). The default depends on the sample size relative to the number of variables and alpha. If more observations than variables are available, the default is 1e-3 \* alpha, otherwise 1e-2 \* alpha.
- nlambda\_enpy number of penalization levels where the EN-PY initial estimate is computed.
- penalty\_loadings a vector of positive penalty loadings (a.k.a. weights) for different penalization of each coefficient. Only allowed for alpha > 0.
- enpy\_lambda optional user-supplied sequence of penalization levels at which EN-PY initial estimates are computed. If given and not NULL, nlambda\_enpy is ignored.
- other\_starts a list of other staring points, created by [starting\\_point\(\)](#page-58-2). If the output of [enpy\\_initial\\_estimates\(\)](#page-14-1) is given, the starting points will be *shared* among all penalization levels. Note that if a the starting point is *specific* to a penalization level, this penalization level is added to the grid of penalization levels (either the manually specified grid in lambda or the automatically generated grid of size nlambda). If standardize = TRUE, the starting points are also scaled.

intercept include an intercept in the model.

- bdp desired breakdown point of the estimator, between 0.05 and 0.5. The actual breakdown point may be slightly larger/smaller to avoid instabilities of the S-loss.
- cc tuning constant for the S-estimator. Default is chosen based on the breakdown point bdp. This affects the estimated coefficients only if standardize=TRUE. Otherwise only the estimated scale of the residuals would be affected.
- eps numerical tolerance.
- explore\_solutions number of solutions to compute up to the desired precision eps.
- explore\_tol,explore\_it numerical tolerance and maximum number of iterations for exploring possible solutions. The tolerance should be (much) looser than eps to be useful, and the number of iterations should also be much smaller than the maximum number of iterations given via algorithm\_opts.
- max\_solutions only retain up to max\_solutions unique solutions per penalization level.
- comparison\_tol numeric tolerance to determine if two solutions are equal. The comparison is first done on the absolute difference in the value of the objective function at the solution If this is less than comparison\_tol, two solutions are deemed equal if the squared difference of the intercepts is less than comparison\_tol and the squared  $L_2$  norm of the difference vector is less than comparison\_tol.

<span id="page-37-0"></span>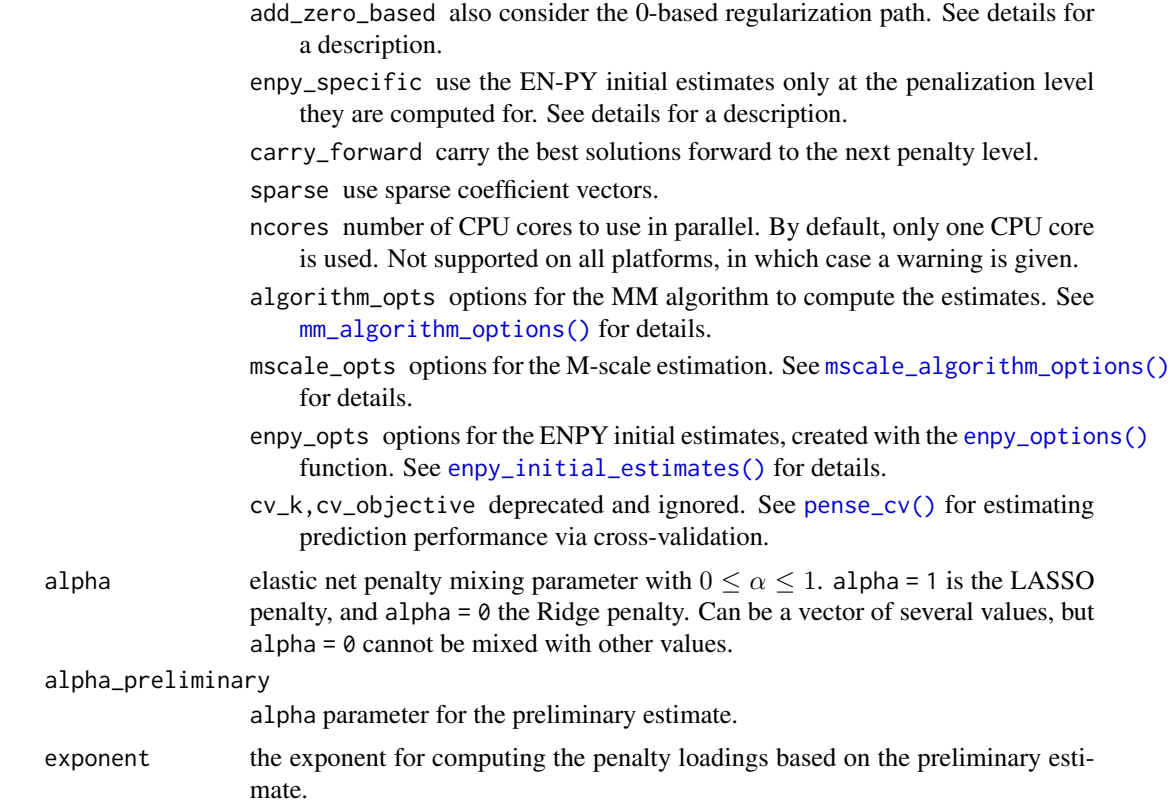

#### Details

The built-in CV metrics are

- "tau\_size"  $\tau$ -size of the prediction error, computed by [tau\\_size\(\)](#page-60-1) (default).
- "mape" Median absolute prediction error.
- "rmspe" Root mean squared prediction error.
- "auroc" Area under the receiver operator characteristic curve (actually 1 AUROC). Only sensible for binary responses.

adapense\_cv() is a convenience wrapper which performs 3 steps:

- 1. compute preliminary estimates via pense\_cv(..., alpha = alpha\_preliminary),
- 2. computes the penalty loadings from the estimate beta with best prediction performance by adapense\_loadings = 1 / abs(beta)^exponent, and
- 3. compute the adaptive PENSE estimates via pense\_cv(..., penalty\_loadings = adapense\_loadings).

#### Value

a list-like object with the same components as returned by [pense\(\)](#page-26-1), plus the following:

cvres data frame of average cross-validated performance.

#### <span id="page-38-0"></span>pense\_cv 39

a list-like object as returned by [pense\\_cv\(\)](#page-34-1) plus the following

preliminary the CV results for the preliminary estimate.

exponent exponent used to compute the penalty loadings.

penalty\_loadings penalty loadings used for the adaptive PENSE estimate.

#### See Also

[pense\(\)](#page-26-1) for computing regularized S-estimates without cross-validation.

[coef.pense\\_cvfit\(\)](#page-3-1) for extracting coefficient estimates.

[plot.pense\\_cvfit\(\)](#page-40-1) for plotting the CV performance or the regularization path.

Other functions to compute robust estimates with CV: [pensem\\_cv\(](#page-30-2)), [regmest\\_cv\(](#page-50-1))

Other functions to compute robust estimates with CV: [pensem\\_cv\(](#page-30-2)), [regmest\\_cv\(](#page-50-1))

#### Examples

```
# Compute the adaptive PENSE regularization path for Freeny's
# revenue data (see ?freeny)
data(freeny)
x \leftarrow as.matrix(freeny[, 2:5])## Either use the convenience function directly ...
set.seed(123)
ada_convenience \leq adapense_cv(x, freeny$y, alpha = 0.5,
                                cv_{\text{rep}} = 2, cv_{\text{g}} = 4## ... or compute the steps manually:
# Step 1: Compute preliminary estimates with CV
set.seed(123)
preliminary_estimate <- pense_cv(x, freeny$y, alpha = 0,
                                   cv_{\text{rep}} = 2, cv_{\text{g}} = 4plot(preliminary_estimate, se_mult = 1)
# Step 2: Use the coefficients with best prediction performance
# to define the penalty loadings:
prelim_coefs <- coef(preliminary_estimate, lambda = 'min')
pen_loadings <- 1 / abs(prelim_coefs[-1])
# Step 3: Compute the adaptive PENSE estimates and estimate
# their prediction performance.
set.seed(123)
ada_manual <- pense_cv(x, freeny$y, alpha = 0.5,
                        cv_{\text{rep}} = 2, cv_{\text{g}} = 4,
                        penalty_loadings = pen_loadings)
# Visualize the prediction performance and coefficient path of
# the adaptive PENSE estimates (manual vs. automatic)
def.par <- par(no.readonly = TRUE)
layout(matrix(1:4, ncol = 2, byrow = TRUE))plot(ada_convenience$preliminary)
```

```
plot(preliminary_estimate)
plot(ada_convenience)
plot(ada_manual)
par(def.par)
```
<span id="page-39-1"></span>pense\_options *Deprecated*

# Description

# [Deprecated]

Additional options for computing penalized EN S-estimates. Superseded by [mm\\_algorithm\\_options\(\)](#page-23-2) and options supplied directly to [pense\(\)](#page-26-1).

# Usage

```
pense_options(
  delta = 0.25,
 maxit = 1000,
 eps = 1e-06,
 mscale_eps = 1e-08,
 mscale_maxit = 200,
 verbosity = 0,
 cc = NULL,en_correction = TRUE
)
```
#### Arguments

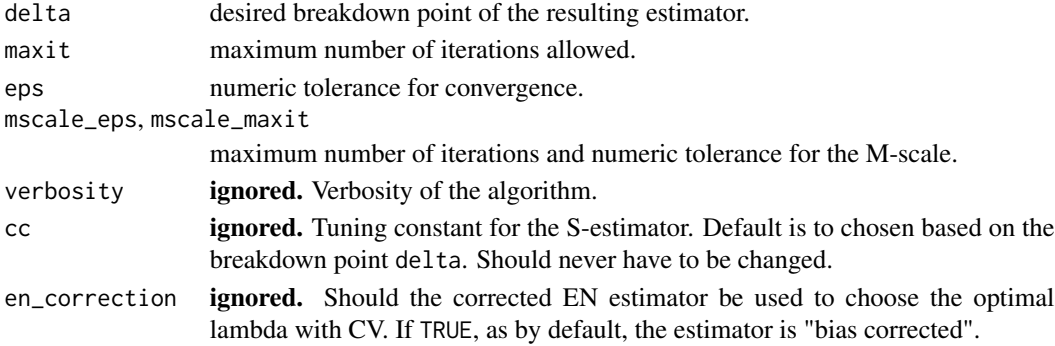

#### Warning

Do not use this function in new code. It may be removed from future versions of the package.

#### See Also

Other deprecated functions: [deprecated\\_en\\_options](#page-7-1), [enpy\(](#page-13-1)), [initest\\_options\(](#page-20-1)), [mstep\\_options\(](#page-25-1)), [pensem\(](#page-30-1))

<span id="page-39-0"></span>

<span id="page-40-1"></span><span id="page-40-0"></span>plot.pense\_cvfit *Plot Method for Penalized Estimates With Cross-Validation*

#### Description

Plot the cross-validation performance or the coefficient path for fitted penalized elastic net S- or LS-estimates of regression.

#### Usage

```
## S3 method for class 'pense_cvfit'
plot(x, what = c("cv", "coef.path"), alpha = NULL, se_matrix = 1, ...)
```
#### Arguments

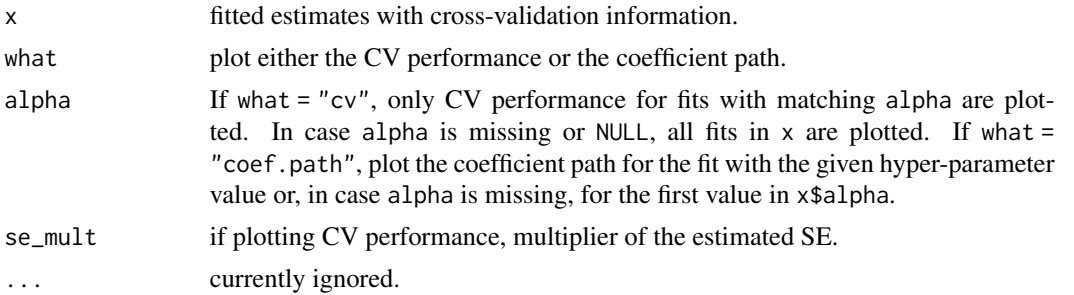

#### See Also

Other functions for plotting and printing: [plot.pense\\_fit\(](#page-41-1)), [prediction\\_performance\(](#page-45-1)), [summary.pense\\_cvfit\(](#page-59-1))

# Examples

```
# Compute the PENSE regularization path for Freeny's revenue data
# (see ?freeny)
data(freeny)
x <- as.matrix(freeny[ , 2:5])
regpath \leq pense(x, freeny$y, alpha = 0.5)
plot(regpath)
# Extract the coefficients at a certain penalization level
coef(regpath, lambda = regpath$lambda[[1]][[40]])
# What penalization level leads to good prediction performance?
set.seed(123)
cv_results <- pense_cv(x, freeny$y, alpha = 0.5,
                        cv_{\text{rep1}} = 2, cv_{\text{g}} = 4plot(cv_results, se_mult = 1)
```

```
# smallest prediction error ...
coef(cv_results)
# ... or at the penalization level with prediction error
# statistically indistinguishable from the minimum.
coef(cv_results, lambda = '1-se')
```
<span id="page-41-1"></span>plot.pense\_fit *Plot Method for Penalized Estimates*

# Description

Plot the coefficient path for fitted penalized elastic net S- or LS-estimates of regression.

#### Usage

## S3 method for class 'pense\_fit' plot(x, alpha, ...)

#### **Arguments**

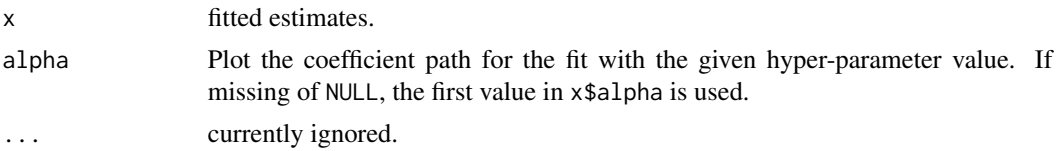

#### See Also

Other functions for plotting and printing: [plot.pense\\_cvfit\(](#page-40-1)), [prediction\\_performance\(](#page-45-1)), [summary.pense\\_cvfit\(](#page-59-1))

# Examples

```
# Compute the PENSE regularization path for Freeny's revenue data
# (see ?freeny)
data(freeny)
x \leftarrow as.matrix(freeny[ , 2:5])regpath \leq pense(x, freeny$y, alpha = 0.5)
plot(regpath)
# Extract the coefficients at a certain penalization level
coef(regpath, lambda = regpath$lambda[[1]][[40]])
# What penalization level leads to good prediction performance?
set.seed(123)
cv_results <- pense_cv(x, freeny$y, alpha = 0.5,
                        cv_{\text{repl}} = 2, cv_{\text{l}} = 4plot(cv_results, se_mult = 1)
```
<span id="page-41-0"></span>

# <span id="page-42-0"></span>predict.pense\_cvfit 43

```
# Extract the coefficients at the penalization level with
# smallest prediction error ...
coef(cv_results)
# ... or at the penalization level with prediction error
# statistically indistinguishable from the minimum.
coef(cv_results, lambda = '1-se')
```
<span id="page-42-1"></span>predict.pense\_cvfit *Predict Method for PENSE Fits*

# Description

Predict response values using a PENSE (or LS-EN) regularization path with hyper-parameters chosen by cross-validation.

# Usage

```
## S3 method for class 'pense_cvfit'
predict(
 object,
 newdata,
  alpha = NULL,
  lambda = "min",se\_mult = 1,
 exact = dependence(),correction = deprecated(),
  ...
\mathcal{L}
```
# Arguments

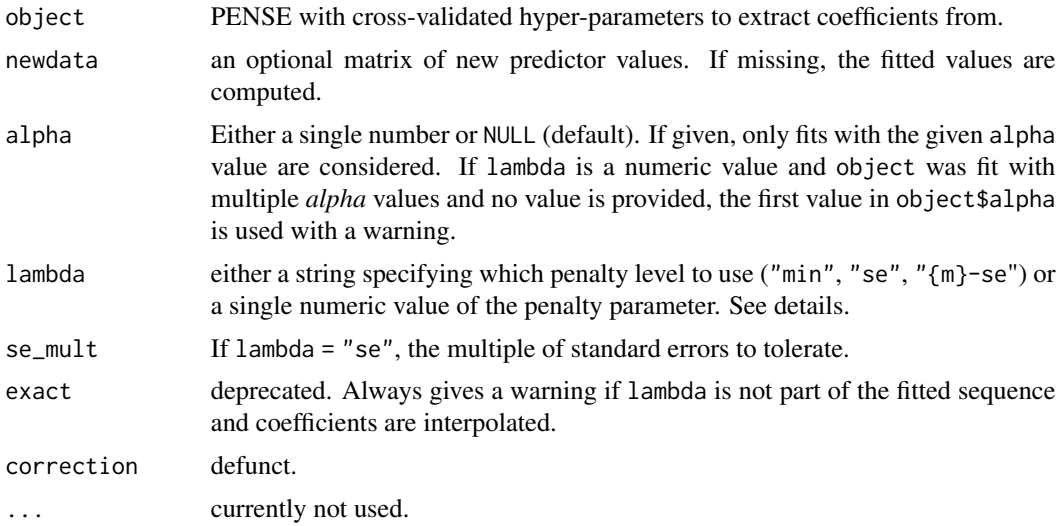

#### <span id="page-43-0"></span>Value

a numeric vector of residuals for the given penalization level.

#### Hyper-parameters

If lambda = "{m}-se" and object contains fitted estimates for every penalization level in the sequence, use the fit the most parsimonious model with prediction performance statistically indistinguishable from the best model. This is determined to be the model with prediction performance within  $m \times cy$  se from the best model. If lambda = "se", the multiplier *m* is taken from se\_mult.

By default all *alpha* hyper-parameters available in the fitted object are considered. This can be overridden by supplying one or multiple values in parameter alpha. For example, if lambda = "1-se" and alpha contains two values, the "1-SE" rule is applied individually for each alpha value, and the fit with the better prediction error is considered.

In case lambda is a number and object was fit for several *alpha* hyper-parameters, alpha must also be given, or the first value in object\$alpha is used with a warning.

#### See Also

Other functions for extracting components: [coef.pense\\_cvfit\(](#page-3-1)), [coef.pense\\_fit\(](#page-4-1)), [predict.pense\\_fit\(](#page-44-1)), [residuals.pense\\_cvfit\(](#page-54-1)), [residuals.pense\\_fit\(](#page-56-1))

#### Examples

```
# Compute the LS-EN regularization path for Freeny's revenue data
# (see ?freeny)
data(freeny)
x \le - as.matrix(freeny[, 2:5])
regpath \leq elnet(x, freeny$y, alpha = 0.75)
# Predict the response using a specific penalization level
predict(regpath, newdata = freeny[1:5, 2:5],
        lambda = regpath$lambda[[1][[10]]]# Extract the residuals at a certain penalization level
residuals(regpath, lambda = regpath$lambda[[1]][[5]])
# Select penalization level via cross-validation
set.seed(123)
cv_r results \le elnet_cv(x, freeny$y, alpha = 0.5,
                       cv_{\text{rep}} = 10, cv_{\text{ = 4}}# Predict the response using the "best" penalization level
predict(cv_results, newdata = freeny[1:5, 2:5])
# Extract the residuals at the "best" penalization level
residuals(cv_results)
# Extract the residuals at a more parsimonious penalization level
residuals(cv_results, lambda = "1.5-se")
```
#### <span id="page-44-1"></span><span id="page-44-0"></span>Description

Predict response values using a PENSE (or LS-EN) regularization path fitted by [pense\(\)](#page-26-1), [regmest\(\)](#page-48-1) or [elnet\(\)](#page-8-1).

#### Usage

```
## S3 method for class 'pense_fit'
predict(
 object,
  newdata,
  alpha = NULL,
  lambda,
 exact = dependence(),correction = deprecated(),
  ...
\mathcal{L}
```
# Arguments

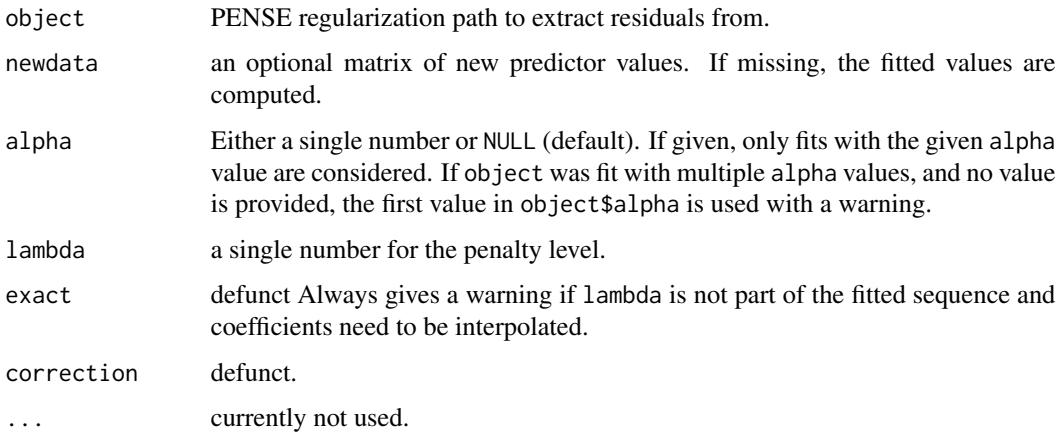

# Value

a numeric vector of residuals for the given penalization level.

#### See Also

Other functions for extracting components: [coef.pense\\_cvfit\(](#page-3-1)), [coef.pense\\_fit\(](#page-4-1)), [predict.pense\\_cvfit\(](#page-42-1)), [residuals.pense\\_cvfit\(](#page-54-1)), [residuals.pense\\_fit\(](#page-56-1))

#### Examples

```
# Compute the LS-EN regularization path for Freeny's revenue data
# (see ?freeny)
data(freeny)
x <- as.matrix(freeny[ , 2:5])
regpath \leq elnet(x, freeny$y, alpha = 0.75)
# Predict the response using a specific penalization level
predict(regpath, newdata = freeny[1:5, 2:5],
        lambda = regpath$lambda[[1]][10]])# Extract the residuals at a certain penalization level
residuals(regpath, lambda = regpath$lambda[[1]][[5]])
# Select penalization level via cross-validation
set.seed(123)
cv_results <- elnet_cv(x, freeny$y, alpha = 0.5,
                       cv_{\text{repl}} = 10, cv_{\text{g}} = 4# Predict the response using the "best" penalization level
predict(cv_results, newdata = freeny[1:5, 2:5])
# Extract the residuals at the "best" penalization level
residuals(cv_results)
# Extract the residuals at a more parsimonious penalization level
residuals(cv_results, lambda = "1.5-se")
```
#### <span id="page-45-1"></span>prediction\_performance

*Prediction Performance of Adaptive PENSE Fits*

#### **Description**

Extract the prediction performance of one or more (adaptive) PENSE fits.

#### Usage

```
prediction\_performance(..., alpha = NULL, lambda = "min", se_mult = 1)## S3 method for class 'pense_pred_perf'
```

```
print(x, \ldots)
```
#### Arguments

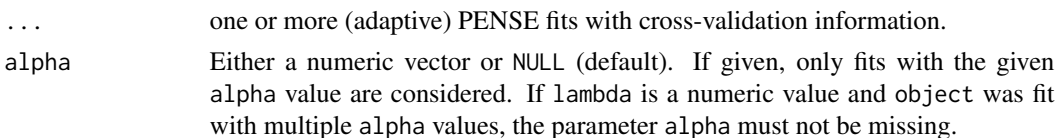

<span id="page-45-0"></span>

#### <span id="page-46-0"></span>prinsens and the contract of the contract of the contract of the contract of the contract of the contract of the contract of the contract of the contract of the contract of the contract of the contract of the contract of t

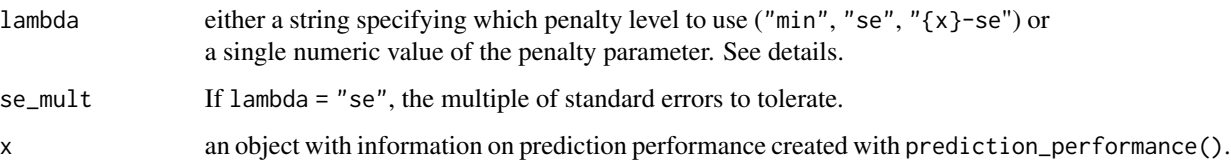

#### Details

If lambda = "se" and the cross-validation was performed with multiple replications, use the penalty level whit prediction performance within se\_mult of the best prediction performance.

#### Value

a data frame with details about the prediction performance of the given PENSE fits. The data frame has a custom print method summarizing the prediction performances.

#### See Also

[summary.pense\\_cvfit\(\)](#page-59-1) for a summary of the fitted model.

Other functions for plotting and printing: [plot.pense\\_cvfit\(](#page-40-1)), [plot.pense\\_fit\(](#page-41-1)), [summary.pense\\_cvfit\(](#page-59-1))

<span id="page-46-1"></span>prinsens *Principal Sensitivity Components*

# Description

Compute Principal Sensitivity Components for Elastic Net Regression

#### Usage

```
prinsens(
  x,
  y,
  alpha,
  lambda,
  intercept = TRUE,
  penalty_loadings,
  en_algorithm_opts,
  eps = 1e-06,
  sparse = FALSE,
 ncores = 1L,
  method = deprecated()
)
```
# <span id="page-47-0"></span>Arguments

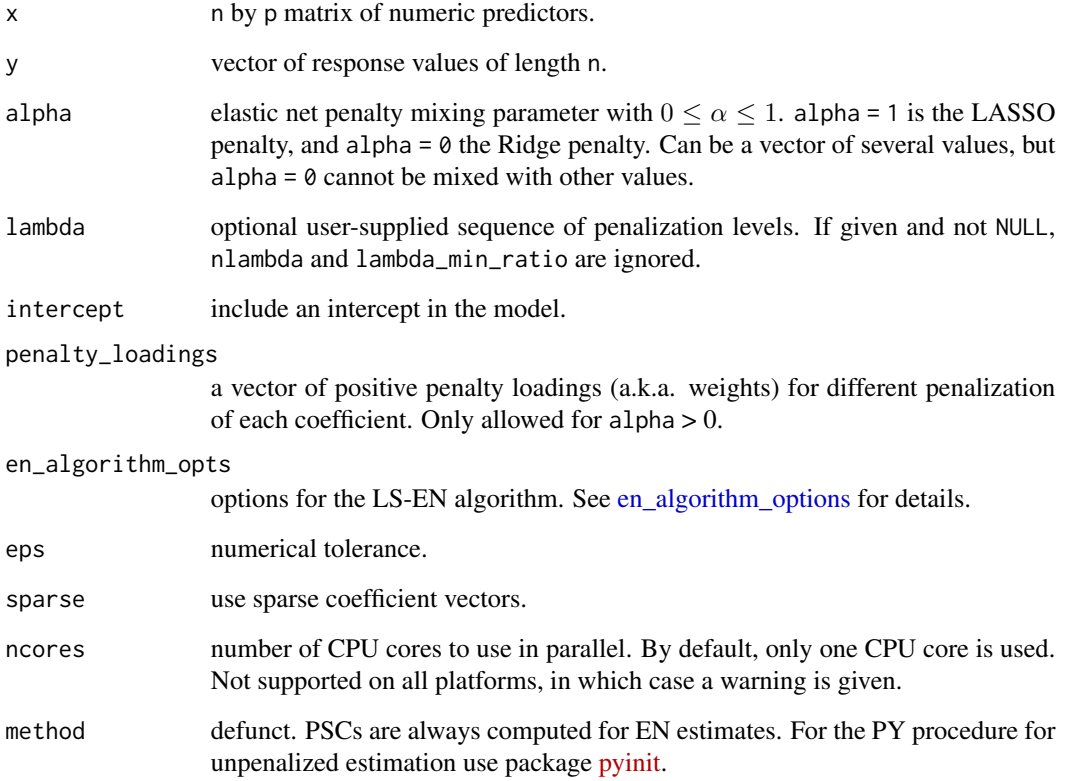

#### Value

a list of principal sensitivity components, one per element in lambda. Each PSC is itself a list with items lambda, alpha, and pscs.

# References

Cohen Freue, G.V.; Kepplinger, D.; Salibián-Barrera, M.; Smucler, E. Robust elastic net estimators for variable selection and identification of proteomic biomarkers. *Ann. Appl. Stat.* 13 (2019), no. 4, 2065–2090 [doi:10.1214/19AOAS1269](https://doi.org/10.1214/19-AOAS1269)

Pena, D., and Yohai, V.J. A Fast Procedure for Outlier Diagnostics in Large Regression Problems. *J. Amer. Statist. Assoc.* 94 (1999). no. 446, 434–445. [doi:10.2307/2670164](https://doi.org/10.2307/2670164)

# See Also

Other functions for initial estimates: [enpy\\_initial\\_estimates\(](#page-14-1)), [starting\\_point\(](#page-58-2))

<span id="page-48-1"></span><span id="page-48-0"></span>

# Description

Compute elastic net M-estimates along a grid of penalization levels with optional penalty loadings for adaptive elastic net.

## Usage

```
regmest(
  x,
 y,
  alpha,
 nlambda = 50,
  lambda,
  lambda_min_ratio,
  scale,
  starting_points,
 penalty_loadings,
  intercept = TRUE,
  cc = 4.7,
  eps = 1e-06,
  explore_solutions = 10,
 explore\_tol = 0.1,
 max_solutions = 10,
  comparison_tol = sqrt(eps),
  sparse = FALSE,
  ncores = 1,
  standardize = TRUE,
  algorithm_opts = mm_algorithm_options(),
  add_zero_based = TRUE,
 mscale_bdp = 0.25,
 mscale_opts = mscale_algorithm_options()
)
```
# Arguments

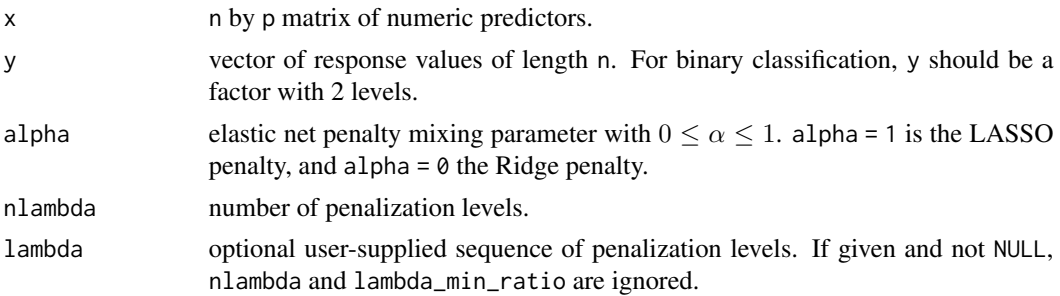

<span id="page-49-0"></span>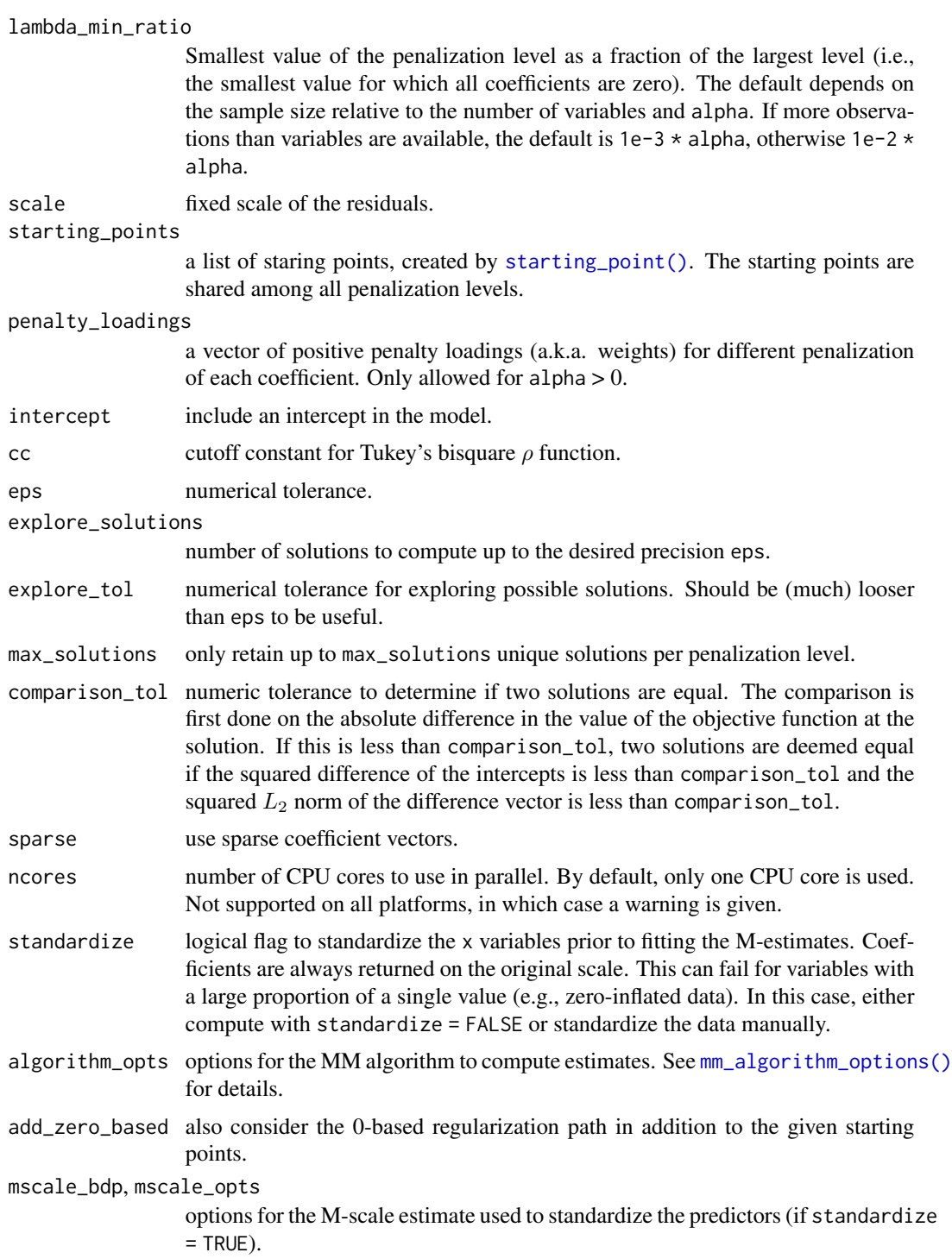

# Value

a list-like object with the following items

## <span id="page-50-0"></span>regmest\_cv 51

alpha the sequence of alpha parameters.

lambda a list of sequences of penalization levels, one per alpha parameter.

scale the used scale of the residuals.

estimates a list of estimates. Each estimate contains the following information:

intercept intercept estimate.

beta beta (slope) estimate.

lambda penalization level at which the estimate is computed.

alpha *alpha* hyper-parameter at which the estimate is computed.

objf\_value value of the objective function at the solution.

statuscode if > 0 the algorithm experienced issues when computing the estimate.

- status optional status message from the algorithm.
- call the original call.

# See Also

[regmest\\_cv\(\)](#page-50-1) for selecting hyper-parameters via cross-validation. [coef.pense\\_fit\(\)](#page-4-1) for extracting coefficient estimates. [plot.pense\\_fit\(\)](#page-41-1) for plotting the regularization path. Other functions to compute robust estimates: [pense\(](#page-26-1))

<span id="page-50-1"></span>regmest\_cv *Cross-validation for (Adaptive) Elastic Net M-Estimates*

#### <span id="page-50-2"></span>**Description**

Perform (repeated) K-fold cross-validation for [regmest\(\)](#page-48-1).

adamest\_cv() is a convenience wrapper to compute adaptive elastic-net M-estimates.

#### Usage

```
regmest_cv(
  x,
  y,
  standardize = TRUE,
  lambda,
  cv_k,
  cv_{\text{repl}} = 1,
  cv_metric = c("tau_size", "mape", "rmspe", "auroc"),
  fit<sub>-all</sub> = TRUE,
  cl = NULL,...
)
```
# <span id="page-51-0"></span>Arguments

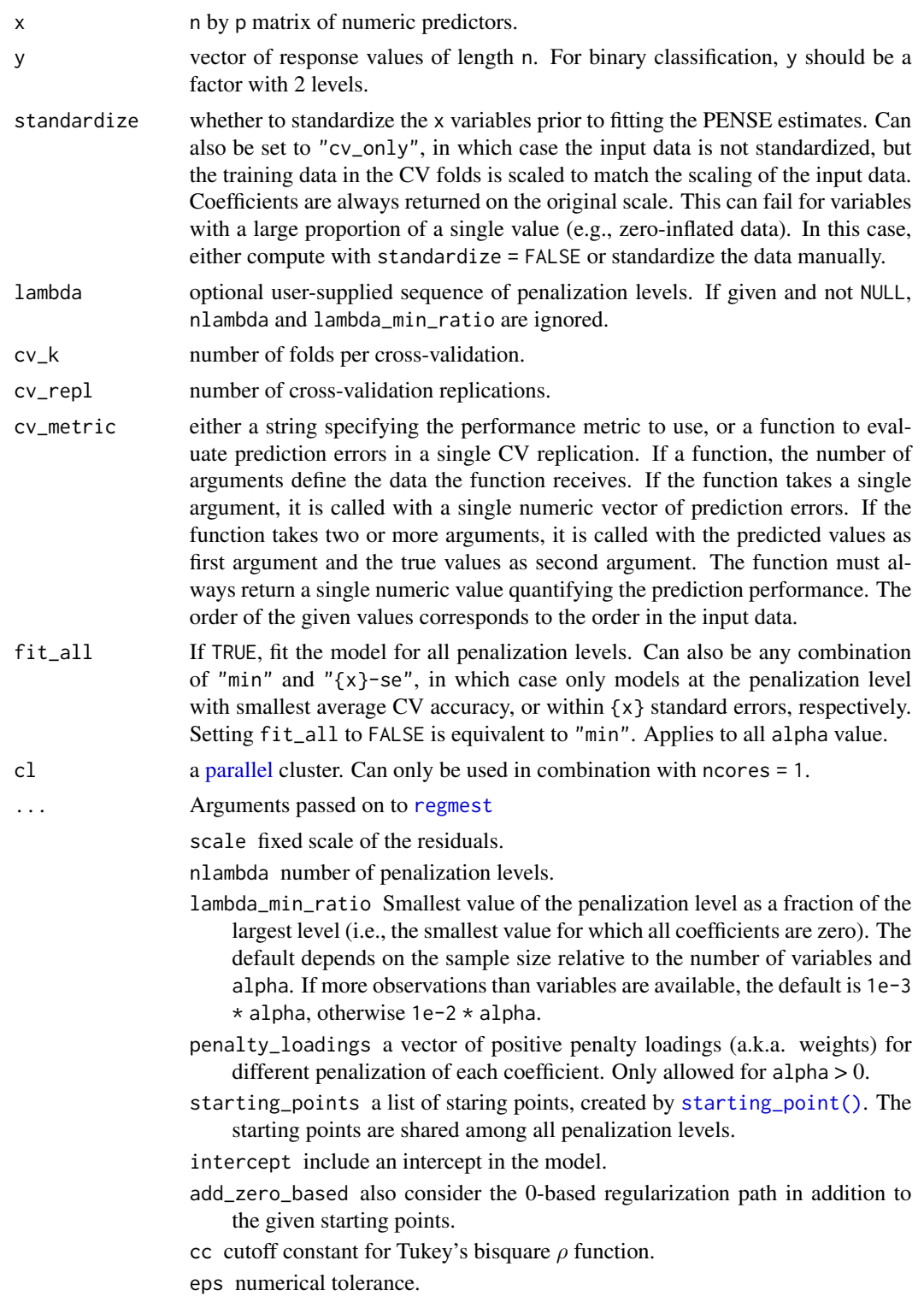

<span id="page-52-0"></span>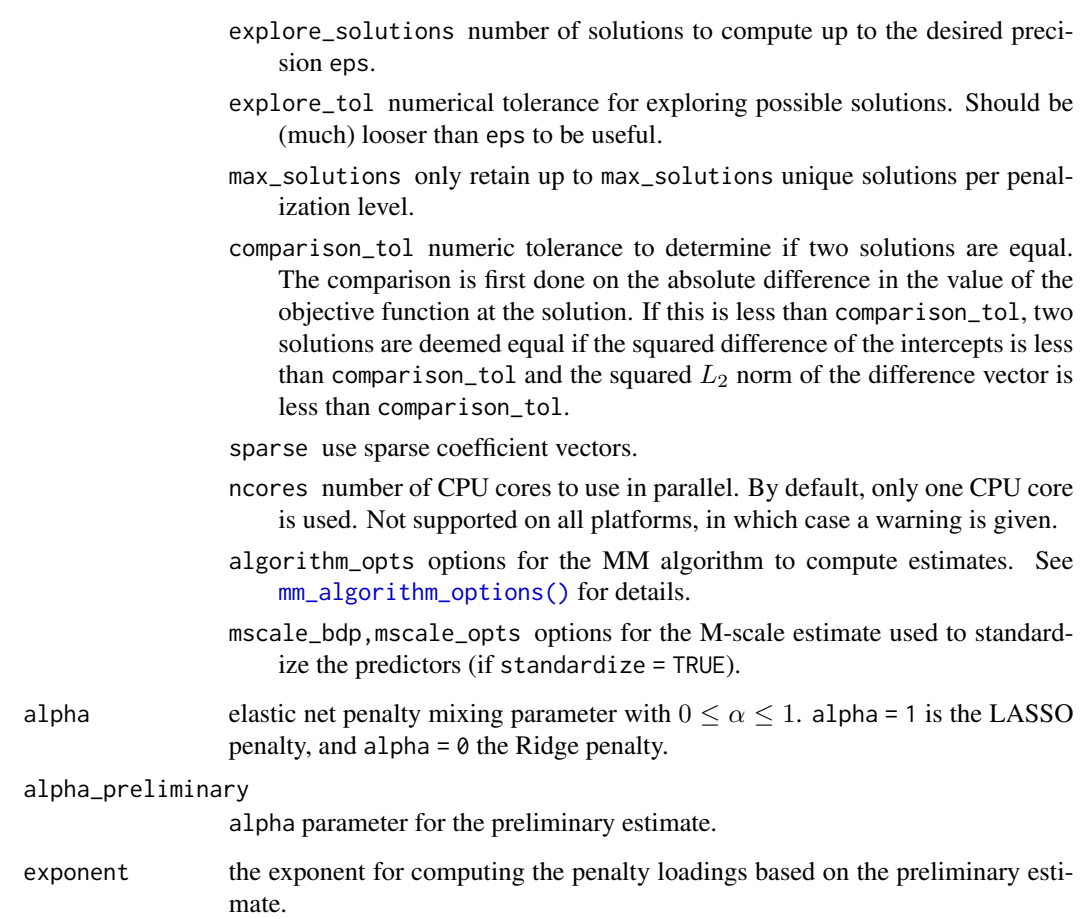

# Details

The built-in CV metrics are

"tau\_size"  $\tau$ -size of the prediction error, computed by [tau\\_size\(\)](#page-60-1) (default).

"mape" Median absolute prediction error.

- "rmspe" Root mean squared prediction error.
- "auroc" Area under the receiver operator characteristic curve (actually 1 AUROC). Only sensible for binary responses.

adamest\_cv() is a convenience wrapper which performs 3 steps:

- 1. compute preliminary estimates via regmest\_cv(..., alpha = alpha\_preliminary),
- 2. computes the penalty loadings from the estimate beta with best prediction performance by adamest\_loadings = 1 / abs(beta)^exponent, and
- 3. compute the adaptive PENSE estimates via regmest\_cv(..., penalty\_loadings = adamest\_loadings).

# <span id="page-53-0"></span>Value

a list-like object as returned by [regmest\(\)](#page-48-1), plus the following components:

cvres data frame of average cross-validated performance.

a list-like object as returned by [adamest\\_cv\(\)](#page-50-2) plus the following components:

exponent value of the exponent.

preliminary CV results for the preliminary estimate.

penalty\_loadings penalty loadings used for the adaptive elastic net M-estimate.

#### See Also

[regmest\(\)](#page-48-1) for computing regularized S-estimates without cross-validation.

[coef.pense\\_cvfit\(\)](#page-3-1) for extracting coefficient estimates.

[plot.pense\\_cvfit\(\)](#page-40-1) for plotting the CV performance or the regularization path. Other functions to compute robust estimates with CV: [pense\\_cv\(](#page-34-1)), [pensem\\_cv\(](#page-30-2)) Other functions to compute robust estimates with CV: [pense\\_cv\(](#page-34-1)), [pensem\\_cv\(](#page-30-2))

#### Examples

```
# Compute the adaptive PENSE regularization path for Freeny's
# revenue data (see ?freeny)
data(freeny)
x \le - as.matrix(freeny[, 2:5])
## Either use the convenience function directly ...
set.seed(123)
ada\_convenience \leq -adapense\_cv(x, freeny\, alpha = 0.5,
                                 cv_{\text{rep}} = 2, cv_{\text{g}} = 4## ... or compute the steps manually:
# Step 1: Compute preliminary estimates with CV
set.seed(123)
preliminary_estimate <- pense_cv(x, freeny$y, alpha = 0,
                                   cv_{\text{rep}} = 2, cv_{\text{g}} = 4plot(preliminary_estimate, se_mult = 1)
# Step 2: Use the coefficients with best prediction performance
# to define the penalty loadings:
prelim_coefs <- coef(preliminary_estimate, lambda = 'min')
pen_loadings <- 1 / abs(prelim_coefs[-1])
# Step 3: Compute the adaptive PENSE estimates and estimate
# their prediction performance.
set.seed(123)
ada_manual <- pense_cv(x, freeny$y, alpha = 0.5,
                        cv_{\text{repl}} = 2, cv_{\text{l}} = 4,
                        penalty_loadings = pen_loadings)
```
# <span id="page-54-0"></span>residuals.pense\_cvfit 55

```
# Visualize the prediction performance and coefficient path of
# the adaptive PENSE estimates (manual vs. automatic)
def.par <- par(no.readonly = TRUE)
layout(matrix(1:4, ncol = 2, byrow = TRUE))plot(ada_convenience$preliminary)
plot(preliminary_estimate)
plot(ada_convenience)
plot(ada_manual)
par(def.par)
```
<span id="page-54-1"></span>residuals.pense\_cvfit *Extract Residuals*

# Description

Extract residuals from a PENSE (or LS-EN) regularization path with hyper-parameters chosen by cross-validation.

# Usage

```
## S3 method for class 'pense_cvfit'
residuals(
  object,
  alpha = NULL,
  lambda = "min",
  se\_mult = 1,
 exact = dependence(),correction = deprecated(),
  ...
\mathcal{L}
```
# Arguments

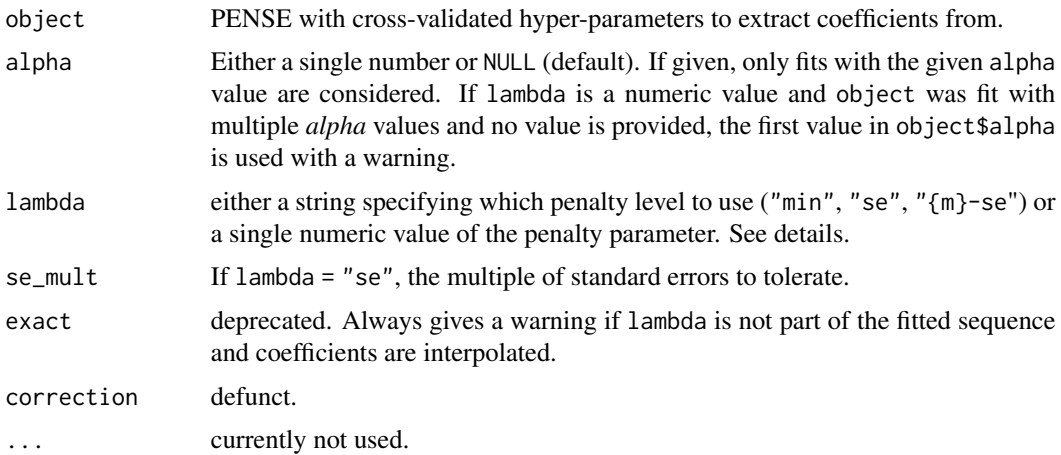

<span id="page-55-0"></span>a numeric vector of residuals for the given penalization level.

#### Hyper-parameters

If lambda = "{m}-se" and object contains fitted estimates for every penalization level in the sequence, use the fit the most parsimonious model with prediction performance statistically indistinguishable from the best model. This is determined to be the model with prediction performance within  $m \times cy$  se from the best model. If lambda = "se", the multiplier *m* is taken from se\_mult.

By default all *alpha* hyper-parameters available in the fitted object are considered. This can be overridden by supplying one or multiple values in parameter alpha. For example, if lambda = "1-se" and alpha contains two values, the "1-SE" rule is applied individually for each alpha value, and the fit with the better prediction error is considered.

In case lambda is a number and object was fit for several *alpha* hyper-parameters, alpha must also be given, or the first value in object\$alpha is used with a warning.

#### See Also

Other functions for extracting components: [coef.pense\\_cvfit\(](#page-3-1)), [coef.pense\\_fit\(](#page-4-1)), [predict.pense\\_cvfit\(](#page-42-1)), [predict.pense\\_fit\(](#page-44-1)), [residuals.pense\\_fit\(](#page-56-1))

#### Examples

```
# Compute the LS-EN regularization path for Freeny's revenue data
# (see ?freeny)
data(freeny)
x \le - as.matrix(freeny[, 2:5])
regpath \leq elnet(x, freeny$y, alpha = 0.75)
# Predict the response using a specific penalization level
predict(regpath, newdata = freeny[1:5, 2:5],
        lambda = regpath$lambda[[1][[10]]]# Extract the residuals at a certain penalization level
residuals(regpath, lambda = regpath$lambda[[1]][[5]])
# Select penalization level via cross-validation
set.seed(123)
cv_r results \le elnet_cv(x, freeny$y, alpha = 0.5,
                       cv_{\text{rep}} = 10, cv_{\text{ = 4}}# Predict the response using the "best" penalization level
predict(cv_results, newdata = freeny[1:5, 2:5])
# Extract the residuals at the "best" penalization level
residuals(cv_results)
# Extract the residuals at a more parsimonious penalization level
residuals(cv_results, lambda = "1.5-se")
```
## <span id="page-56-1"></span><span id="page-56-0"></span>Description

Extract residuals from a PENSE (or LS-EN) regularization path fitted by [pense\(\)](#page-26-1), [regmest\(\)](#page-48-1) or [elnet\(\)](#page-8-1).

# Usage

```
## S3 method for class 'pense_fit'
residuals(
 object,
  alpha = NULL,lambda,
  exact = deprecated(),
 correction = deprecated(),
  ...
\mathcal{L}
```
# Arguments

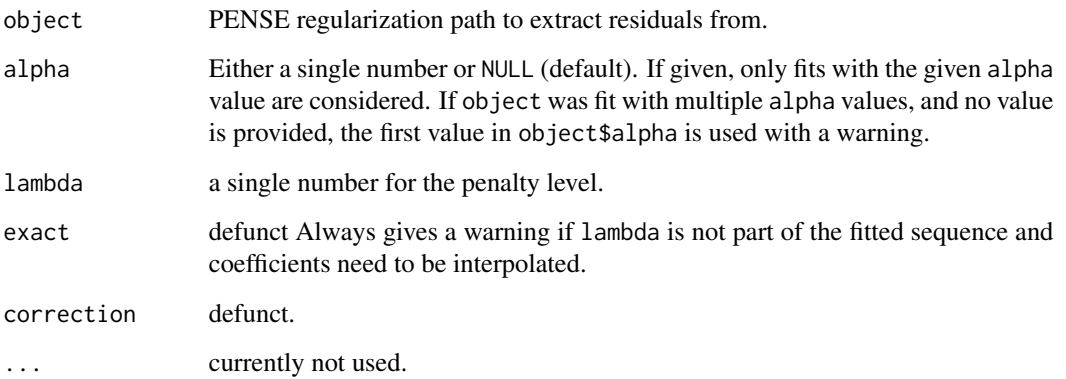

#### Value

a numeric vector of residuals for the given penalization level.

#### See Also

Other functions for extracting components: [coef.pense\\_cvfit\(](#page-3-1)), [coef.pense\\_fit\(](#page-4-1)), [predict.pense\\_cvfit\(](#page-42-1)), [predict.pense\\_fit\(](#page-44-1)), [residuals.pense\\_cvfit\(](#page-54-1))

#### Examples

```
# Compute the LS-EN regularization path for Freeny's revenue data
# (see ?freeny)
data(freeny)
x \leftarrow as.matrix(freeny[ , 2:5])regpath \leq elnet(x, freeny$y, alpha = 0.75)
# Predict the response using a specific penalization level
predict(regpath, newdata = freeny[1:5, 2:5],
        lambda = regpath$lambda[[1]][10]])# Extract the residuals at a certain penalization level
residuals(regpath, lambda = regpath$lambda[[1]][[5]])
# Select penalization level via cross-validation
set.seed(123)
cv_results \le elnet_cv(x, freeny$y, alpha = 0.5,
                        cv_{\text{repl}} = 10, cv_{\text{g}} = 4# Predict the response using the "best" penalization level
predict(cv_results, newdata = freeny[1:5, 2:5])
# Extract the residuals at the "best" penalization level
residuals(cv_results)
# Extract the residuals at a more parsimonious penalization level
residuals(cv_results, lambda = "1.5-se")
```
<span id="page-57-1"></span>rho\_function *List Available Rho Functions*

#### **Description**

List Available Rho Functions

#### Usage

```
rho_function(rho)
```
#### Arguments

rho the name of the  $\rho$  function to check for existence.

#### Value

if rho is missing returns a vector of supported  $\rho$  function names, otherwise the internal integer representation of the  $\rho$  function.

<span id="page-57-0"></span>

# <span id="page-58-0"></span>starting\_point 59

# See Also

Other miscellaneous functions: [consistency\\_const\(](#page-6-1))

<span id="page-58-2"></span>starting\_point *Create Starting Points for the PENSE Algorithm*

#### <span id="page-58-1"></span>Description

Create a starting point for starting the PENSE algorithm in [pense\(\)](#page-26-1). Multiple starting points can be created by combining starting points via c(starting\_point\_1, starting\_point\_2, ...).

#### Usage

```
starting_point(beta, intercept, lambda, alpha)
as_starting_point(object, specific = FALSE, ...)
## S3 method for class 'enpy_starting_points'
as_starting_point(object, specific = FALSE, ...)
## S3 method for class 'pense_fit'
as_starting_point(object, specific = FALSE, alpha, lambda, ...)
## S3 method for class 'pense_cvfit'
as_starting_point(
 object,
  specific = FALSE,
  alpha,
  lambda = c("min", "se"),
  se\_mult = 1,
  ...
)
```
#### Arguments

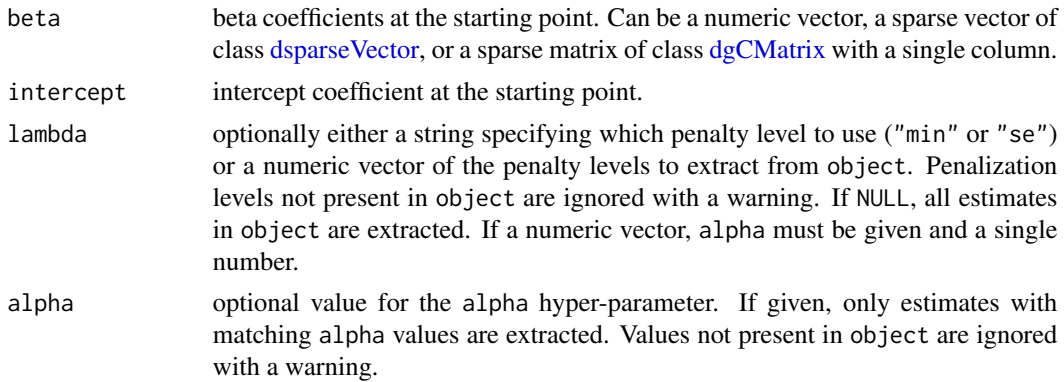

<span id="page-59-0"></span>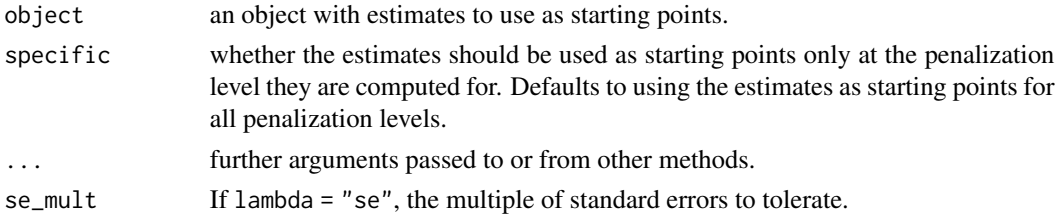

#### Details

A starting points can either be *shared*, i.e., used for every penalization level PENSE estimates are computed for, or *specific* to one penalization level. To create a specific starting point, provide the penalization parameters lambda and alpha. If lambda or alpha are missing, a shared starting point is created. Shared and specific starting points can all be combined into a single list of starting points, with [pense\(\)](#page-26-1) handling them correctly. Note that specific starting points will lead to the lambda value being added to the grid of penalization levels. See [pense\(\)](#page-26-1) for details.

Starting points computed via [enpy\\_initial\\_estimates\(\)](#page-14-1) are by default *shared* starting points but can be transformed to *specific* starting points via as\_starting\_point(..., specific = TRUE).

When creating starting points from cross-validated fits, it is possible to extract only the estimate with best CV performance (lambda = "min"), or the estimate with CV performance statistically indistinguishable from the best performance (lambda = "se"). This is determined to be the estimate with prediction performance within se\_mult  $\star$  cv\_se from the best model.

#### Value

an object of type starting\_points to be used as starting point for [pense\(\)](#page-26-1).

#### See Also

Other functions for initial estimates: [enpy\\_initial\\_estimates\(](#page-14-1)), [prinsens\(](#page-46-1))

<span id="page-59-1"></span>summary.pense\_cvfit *Summarize Cross-Validated PENSE Fit*

#### Description

If lambda = "se" and object contains fitted estimates for every penalization level in the sequence, extract the coefficients of the most parsimonious model with prediction performance statistically indistinguishable from the best model. This is determined to be the model with prediction performance within se\_mult  $*$  cv\_se from the best model.

#### Usage

```
## S3 method for class 'pense_cvfit'
summary(object, alpha, lambda = "min", se_mult = 1, ...)
## S3 method for class 'pense_cvfit'
print(x, alpha, lambda = "min", se_mult = 1, ...)
```
#### <span id="page-60-0"></span>tau\_size 61

#### Arguments

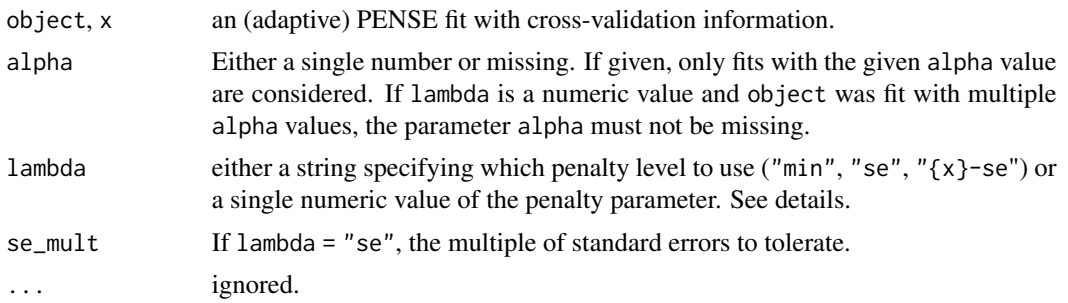

#### See Also

[prediction\\_performance\(\)](#page-45-1) for information about the estimated prediction performance.

[coef.pense\\_cvfit\(\)](#page-3-1) for extracting only the estimated coefficients.

Other functions for plotting and printing: [plot.pense\\_cvfit\(](#page-40-1)), [plot.pense\\_fit\(](#page-41-1)), [prediction\\_performance\(](#page-45-1))

<span id="page-60-1"></span>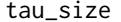

Compute the Tau-Scale of Centered Values

# **Description**

Compute the  $\tau$ -scale without centering the values.

#### Usage

tau\_size(x)

#### Arguments

x numeric values. Missing values are verbosely ignored.

#### Value

the  $\tau$  estimate of scale of centered values.

#### See Also

Other functions to compute robust estimates of location and scale:  $mloc()$  $mloc()$ ,  $mloccale()$ ,  $mscale()$  $mscale()$ 

# <span id="page-61-0"></span>**Index**

∗ EN algorithms en\_admm\_options, [18](#page-17-0) en\_cd\_options, [19](#page-18-0) en\_dal\_options, [19](#page-18-0) en\_lars\_options, [20](#page-19-0) ∗ deprecated functions deprecated\_en\_options, [8](#page-7-0) enpy, [14](#page-13-0) initest\_options, [21](#page-20-0) mstep\_options, [26](#page-25-0) pense\_options, [40](#page-39-0) pensem, [31](#page-30-0) ∗ functions for computing non-robust estimates elnet, [9](#page-8-0) elnet\_cv, [11](#page-10-0) ∗ functions for extracting components coef.pense\_cvfit, [4](#page-3-0) coef.pense\_fit, [5](#page-4-0) predict.pense\_cvfit, [43](#page-42-0) predict.pense\_fit, [45](#page-44-0) residuals.pense\_cvfit, [55](#page-54-0) residuals.pense\_fit, [57](#page-56-0) ∗ functions for initial estimates enpy\_initial\_estimates, [15](#page-14-0) prinsens, [47](#page-46-0) starting\_point, [59](#page-58-0) ∗ functions for plotting and printing plot.pense\_cvfit, [41](#page-40-0) plot.pense\_fit, [42](#page-41-0) prediction\_performance, [46](#page-45-0) summary.pense\_cvfit, [60](#page-59-0) ∗ functions to compute robust estimates of location and scale mloc, [22](#page-21-0) mlocscale, [23](#page-22-0) mscale, [24](#page-23-0) tau\_size, [61](#page-60-0) ∗ functions to compute robust estimates

# with CV pense\_cv, [35](#page-34-0) pensem\_cv, [31](#page-30-0) regmest\_cv, [51](#page-50-0) ∗ functions to compute robust estimates pense, [27](#page-26-0) regmest, [49](#page-48-0) ∗ miscellaneous functions consistency\_const, [7](#page-6-0) rho\_function, [58](#page-57-0) adaelnet *(*elnet*)*, [9](#page-8-0) adaen *(*elnet*)*, [9](#page-8-0) adamest\_cv *(*regmest\_cv*)*, [51](#page-50-0) adamest\_cv(), *[54](#page-53-0)* adapense *(*pense*)*, [27](#page-26-0) adapense\_cv *(*pense\_cv*)*, [35](#page-34-0) as\_starting\_point *(*starting\_point*)*, [59](#page-58-0) as\_starting\_point(), *[16](#page-15-0)* cd\_algorithm\_options, [3](#page-2-0) coef.pense\_cvfit, [4,](#page-3-0) *[6](#page-5-0)*, *[44,](#page-43-0) [45](#page-44-0)*, *[56,](#page-55-0) [57](#page-56-0)* coef.pense\_cvfit(), *[6](#page-5-0)*, *[13](#page-12-0)*, *[39](#page-38-0)*, *[54](#page-53-0)*, *[61](#page-60-0)* coef.pense\_fit, *[5](#page-4-0)*, [5,](#page-4-0) *[44,](#page-43-0) [45](#page-44-0)*, *[56,](#page-55-0) [57](#page-56-0)* coef.pense\_fit(), *[11](#page-10-0)*, *[30](#page-29-0)*, *[51](#page-50-0)* consistency\_const, [7,](#page-6-0) *[59](#page-58-0)* deprecated\_en\_options, [8,](#page-7-0) *[15](#page-14-0)*, *[22](#page-21-0)*, *[26](#page-25-0)*, *[31](#page-30-0)*, *[40](#page-39-0)* dgCMatrix, *[59](#page-58-0)* dsparseVector, *[4](#page-3-0)*, *[6](#page-5-0)*, *[59](#page-58-0)* elnet, [9,](#page-8-0) *[12,](#page-11-0) [13](#page-12-0)* elnet(), *[6](#page-5-0)*, *[11](#page-10-0)*, *[13](#page-12-0)*, *[45](#page-44-0)*, *[57](#page-56-0)* elnet\_cv, *[11](#page-10-0)*, [11](#page-10-0) en\_admm\_options, [18,](#page-17-0) *[19,](#page-18-0) [20](#page-19-0)* en\_admm\_options(), *[18](#page-17-0)* en\_algorithm\_options, *[10](#page-9-0)*, *[13](#page-12-0)*, *[17](#page-16-0)*, [18,](#page-17-0) *[24](#page-23-0)*, *[48](#page-47-0)* en\_cd\_options, *[18](#page-17-0)*, [19,](#page-18-0) *[20](#page-19-0)* en\_cd\_options(), *[18](#page-17-0)*

en\_dal\_options, *[18,](#page-17-0) [19](#page-18-0)*, [19,](#page-18-0) *[20](#page-19-0)*

#### $I<sub>N</sub>DEX$  63

en\_dal\_options(), *[8](#page-7-0)*, *[18](#page-17-0)* en\_lars\_options, *[18](#page-17-0)[–20](#page-19-0)*, [20](#page-19-0) en\_lars\_options(), *[8](#page-7-0)*, *[18](#page-17-0)* en\_options\_aug\_lars *(*deprecated\_en\_options*)*, [8](#page-7-0) en\_options\_dal *(*deprecated\_en\_options*)*, [8](#page-7-0) enpy, *[9](#page-8-0)*, [14,](#page-13-0) *[22](#page-21-0)*, *[26](#page-25-0)*, *[31](#page-30-0)*, *[40](#page-39-0)* enpy\_initial\_estimates, [15,](#page-14-0) *[48](#page-47-0)*, *[60](#page-59-0)* enpy\_initial\_estimates(), *[14](#page-13-0)*, *[28,](#page-27-0) [29](#page-28-0)*, *[35](#page-34-0)*, *[37,](#page-36-0) [38](#page-37-0)*, *[60](#page-59-0)* enpy\_options, [16](#page-15-0) enpy\_options(), *[16](#page-15-0)*, *[21](#page-20-0)*, *[29](#page-28-0)*, *[35](#page-34-0)*, *[38](#page-37-0)* initest\_options, *[9](#page-8-0)*, *[15](#page-14-0)*, [21,](#page-20-0) *[26](#page-25-0)*, *[31](#page-30-0)*, *[40](#page-39-0)* mad(), *[22](#page-21-0)* mloc, [22,](#page-21-0) *[23](#page-22-0)*, *[25](#page-24-0)*, *[61](#page-60-0)* mlocscale, *[22](#page-21-0)*, [23,](#page-22-0) *[25](#page-24-0)*, *[61](#page-60-0)* mm\_algorithm\_options, [24](#page-23-0) mm\_algorithm\_options(), *[26](#page-25-0)*, *[29](#page-28-0)*, *[35](#page-34-0)*, *[38](#page-37-0)*, *[40](#page-39-0)*, *[50](#page-49-0)*, *[53](#page-52-0)* mscale, *[22,](#page-21-0) [23](#page-22-0)*, [24,](#page-23-0) *[61](#page-60-0)* mscale\_algorithm\_options, [25](#page-24-0) mscale\_algorithm\_options(), *[16](#page-15-0)*, *[22,](#page-21-0) [23](#page-22-0)*, *[25](#page-24-0)*, *[29](#page-28-0)*, *[35](#page-34-0)*, *[38](#page-37-0)* mstep\_options, *[9](#page-8-0)*, *[15](#page-14-0)*, *[22](#page-21-0)*, [26,](#page-25-0) *[31](#page-30-0)*, *[40](#page-39-0)* parallel, *[12](#page-11-0)*, *[34](#page-33-0)*, *[37](#page-36-0)*, *[52](#page-51-0)* pense, [27,](#page-26-0) *[37](#page-36-0)*, *[51](#page-50-0)* pense(), *[6](#page-5-0)*, *[11](#page-10-0)*, *[16](#page-15-0)*, *[35](#page-34-0)*, *[38–](#page-37-0)[40](#page-39-0)*, *[45](#page-44-0)*, *[57](#page-56-0)*, *[59,](#page-58-0) [60](#page-59-0)* pense\_cv, *[35](#page-34-0)*, [35,](#page-34-0) *[54](#page-53-0)* pense\_cv(), *[13](#page-12-0)*, *[29](#page-28-0)[–31](#page-30-0)*, *[33](#page-32-0)*, *[35](#page-34-0)*, *[38,](#page-37-0) [39](#page-38-0)* pense\_options, *[9](#page-8-0)*, *[15](#page-14-0)*, *[22](#page-21-0)*, *[26](#page-25-0)*, *[31](#page-30-0)*, [40](#page-39-0) pensem, *[9](#page-8-0)*, *[15](#page-14-0)*, *[22](#page-21-0)*, *[26](#page-25-0)*, [31,](#page-30-0) *[40](#page-39-0)* pensem\_cv, [31,](#page-30-0) *[39](#page-38-0)*, *[54](#page-53-0)* pensem\_cv(), *[26](#page-25-0)*, *[31](#page-30-0)* plot.pense\_cvfit, [41,](#page-40-0) *[42](#page-41-0)*, *[47](#page-46-0)*, *[61](#page-60-0)* plot.pense\_cvfit(), *[13](#page-12-0)*, *[39](#page-38-0)*, *[54](#page-53-0)* plot.pense\_fit, *[41](#page-40-0)*, [42,](#page-41-0) *[47](#page-46-0)*, *[61](#page-60-0)* plot.pense\_fit(), *[11](#page-10-0)*, *[30](#page-29-0)*, *[51](#page-50-0)* predict.pense\_cvfit, *[5,](#page-4-0) [6](#page-5-0)*, [43,](#page-42-0) *[45](#page-44-0)*, *[56,](#page-55-0) [57](#page-56-0)* predict.pense\_fit, *[5,](#page-4-0) [6](#page-5-0)*, *[44](#page-43-0)*, [45,](#page-44-0) *[56,](#page-55-0) [57](#page-56-0)* prediction\_performance, *[41,](#page-40-0) [42](#page-41-0)*, [46,](#page-45-0) *[61](#page-60-0)* prediction\_performance(), *[61](#page-60-0)* prinsens, *[16](#page-15-0)*, [47,](#page-46-0) *[60](#page-59-0)* print.pense\_cvfit *(*summary.pense\_cvfit*)*, [60](#page-59-0)

print.pense\_pred\_perf *(*prediction\_performance*)*, [46](#page-45-0) regmest, *[30](#page-29-0)*, [49,](#page-48-0) *[52](#page-51-0)* regmest(), *[45](#page-44-0)*, *[51](#page-50-0)*, *[54](#page-53-0)*, *[57](#page-56-0)* regmest\_cv, *[35](#page-34-0)*, *[39](#page-38-0)*, [51](#page-50-0) regmest\_cv(), *[31](#page-30-0)*, *[35](#page-34-0)*, *[51](#page-50-0)* residuals.pense\_cvfit, *[5,](#page-4-0) [6](#page-5-0)*, *[44,](#page-43-0) [45](#page-44-0)*, [55,](#page-54-0) *[57](#page-56-0)* residuals.pense\_fit, *[5,](#page-4-0) [6](#page-5-0)*, *[44,](#page-43-0) [45](#page-44-0)*, *[56](#page-55-0)*, [57](#page-56-0) rho\_function, *[7](#page-6-0)*, [58](#page-57-0) rho\_function(), *[22,](#page-21-0) [23](#page-22-0)* starting\_point, *[16](#page-15-0)*, *[48](#page-47-0)*, [59](#page-58-0) starting\_point(), *[28](#page-27-0)*, *[37](#page-36-0)*, *[50](#page-49-0)*, *[52](#page-51-0)* summary.pense\_cvfit, *[41,](#page-40-0) [42](#page-41-0)*, *[47](#page-46-0)*, [60](#page-59-0) summary.pense\_cvfit(), *[47](#page-46-0)*

tau\_size, *[22,](#page-21-0) [23](#page-22-0)*, *[25](#page-24-0)*, [61](#page-60-0) tau\_size(), *[13](#page-12-0)*, *[35](#page-34-0)*, *[38](#page-37-0)*, *[53](#page-52-0)*